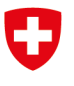

Schweizerische Eidgenossenschaft Confédération suisse Confederazione Svizzera Confederaziun svizra

Eidgenössisches Departement für Umwelt, Verkehr, Energie und Kommunikation UVEK

**Bundesamt für Energie BFE** Sektion Energieforschung und Cleantech

**Zwischenbericht vom 30. Dezember 2021**

# **HyTES – Optimierung hybrider saisonaler Wärmespeichersysteme mithilfe von Phasenwechselmaterialien**

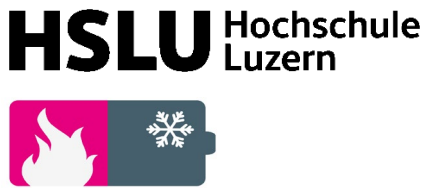

THERMAL ENERGY STORAGE

**Datum:** 30. Dezember 2021 Ort: Horw

#### **Subventionsgeberin:**

Bundesamt für Energie BFE Sektion Energieforschung und Cleantech CH-3003 Bern [www.bfe.admin.ch](http://www.bfe.admin.ch/)

#### **Subventionsempfänger/innen:**

Hochschule Luzern – Technik und Architektur Competence Center Thermal Energy Storage Technikumstrasse 21, CH-6048 Horw [www.hslu.ch/tes](http://www.hslu.ch/tes)

#### **Autor/in:**

Willy Villasmil, Hochschule Luzern, [willy.villasmil@hslu.ch](mailto:willy.villasmil@hslu.ch) Marcel Troxler, Hochschule Luzern, [marcel.troxler@hslu.ch](mailto:marcel.troxler@hslu.ch) Reto Hendry, Hochschule Luzern, [reto.hendry@hslu.ch](mailto:reto.hendry@hslu.ch) Philipp Roos, Hochschule Luzern, [philipp.roos@hslu.ch](mailto:philipp.roos@hslu.ch) William Delgado, Hochschule Luzern, [williamorlando.delgadodiaz@hslu.ch](mailto:williamorlando.delgadodiaz@hslu.ch) Jörg Worlitschek, Hochschule Luzern, [joerg.worlitschek@hslu.ch](mailto:joerg.worlitschek@hslu.ch)

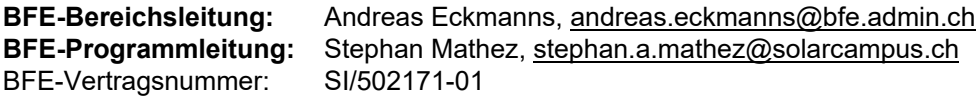

Für den Inhalt und die Schlussfolgerungen sind ausschliesslich die Autoren dieses Berichts verantwortlich.

## **Zusammenfassung**

Im ersten Jahr von HyTES wurden die Modellentwicklung (AP1) und die Definition relevanter Referenzszenarien (AP2) vorangetrieben. Das thermische Energiespeichermodell wurde in C++ implementiert und mit Messdaten, die im HSLU-Labor in enger Zusammenarbeit mit Cowa erfasst wurden, experimentell validiert. Die zusätzlichen Komponentenmodelle (PV und Wärmepumpe) wurden integriert und mit dem Speichermodell in der C++ Umgebung gekoppelt. Das gesamte Systemmodell wurde außerdem an den NOMAD-Optimierungscode gekoppelt, um die gleichzeitige Optimierung mehrerer Design-Parameter mit dem Ziel der Reduzierung der Wärmegestehungskosten zu ermöglichen. Alle erforderlichen Parameter und Randbedingungen wurden in Zusammenarbeit mit Cowa und planergie festgelegt.

Die erfolgreiche Modellimplementierung (AP1) und die Definition von Referenzszenarien (AP2) haben es ermöglicht, die Projektgrundlagen zu schaffen, was sich im erfolgreichen Abschluss der ersten ganzjährigen Systemsimulationen in Kombination mit NOMAD (AP3) widerspiegelt. Die kommenden Arbeiten werden sich auf die systematische Optimierung des Speicherdesigns (PCM-Material und Menge, PCM-Kapselgeometrie und -Volumen, Speichervolumen, -geometrie und -integration usw.) unter sorgfältiger Berücksichtigung der praktischen Möglichkeiten und Grenzen für eine tatsächliche Implementierung konzentrieren.

# **Summary**

Significant progress has been made during the first year of HyTES, particularly in relation to the model development (WP1) and the definition of relevant reference scenarios (WP2). The in-house thermal energy storage model has been implemented in C++ and experimentally validated using measured data acquired at the HSLU laboratory in close collaboration with Cowa. The additional component models (PV and heat pump) have been integrated and coupled to the storage model in the C++ environment. The entire system model has been further coupled to the NOMAD optimization code to allow simultaneous optimization of multiple design parameters with the goal of reducing the Levelized Cost of Heat. All required parameters and boundary conditions have been defined in collaboration with Cowa and planergie.

The successful model implementation (WP1) and the definition of reference scenarios (WP2) has allowed to set the project foundations, which has translated in the successful completion of first full-year system simulations in combination with NOMAD (WP3). The upcoming work will be focused on the systematic optimization of the storage design (PCM material and amount, PCM capsule geometry and volume, storage volume, geometry, and integration, etc.) under careful consideration of the practical possibilities and limitations for an actual implementation.

## **Inhaltsverzeichnis**

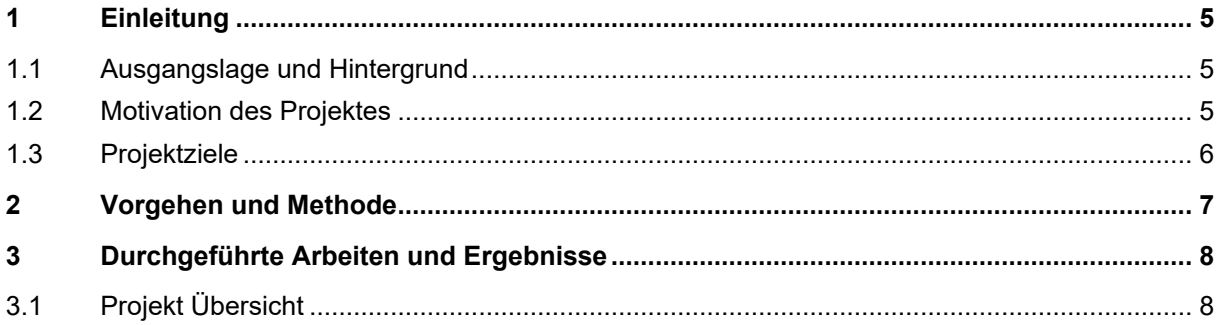

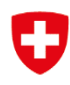

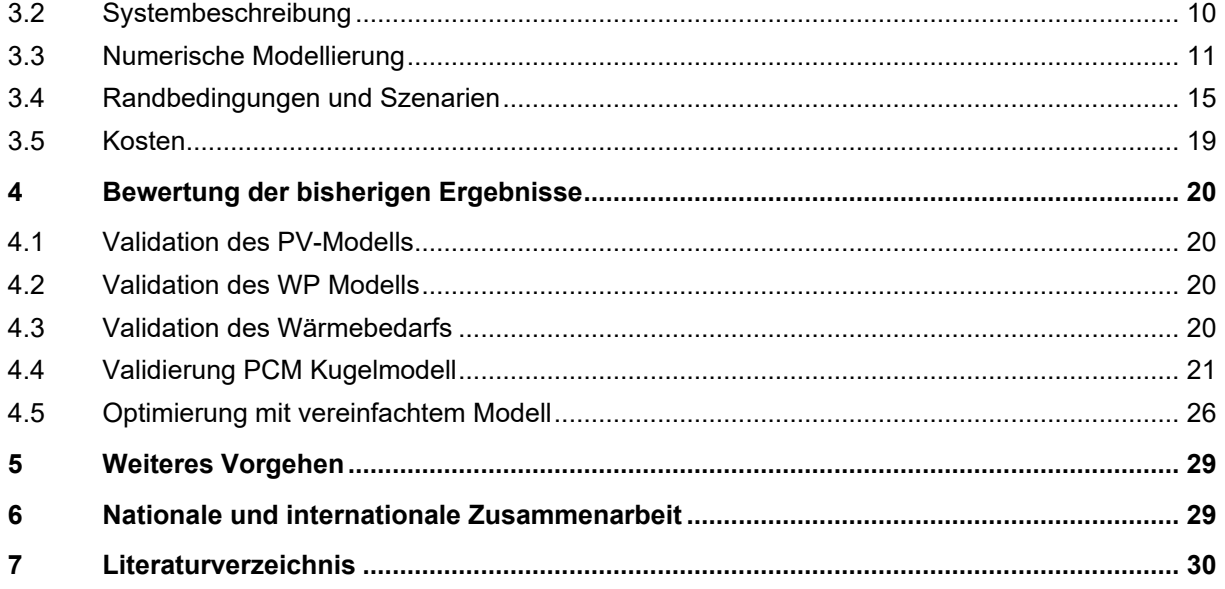

## <span id="page-4-0"></span>**1 Einleitung**

## <span id="page-4-1"></span>1.1 Ausgangslage und Hintergrund

Die Umsetzung der Energiestrategie 2050 fordert die Ausweitung der Produktion von Wärme aus erneuerbaren Energiequellen um ein Vielfaches und damit eine deutliche Ausdehnung der installierten Kapazität zur saisonalen Wärmespeicherung. Das aktuell grösste energetische und wirtschaftliche Potenzial von Wärmespeichern liegt im Haushaltsbereich, denn in der Schweiz sind Haushalte für rund 50% des Wärmeverbrauchs verantwortlich und benötigen mehr als 80% ihres Endenergieverbrauchs für die Bereitstellung von Raumwärme und Warmwasser [1]. Um den Anteil an erneuerbaren Energien und den Autarkiegrad zu erhöhen, sind saisonale Wärmespeicher notwendig. Saisonale Wärmespeicher sind daher eine Schlüsseltechnologie zur Umsetzung der Energiestrategie 2050 [2].

Trotz deren Bedeutung wurden bisher nur vereinzelte saisonale Wärmespeicher in der Schweiz umgesetzt. Beispiele dafür sind die Mehrfamilien-Sonnenhäuser in Oberburg und Huttwil, welche von der Jenni Energietechnik AG realisiert wurden [3]. Die sensiblen Wärmespeicher sind in Form von wärmegedämmten Stahltanks in der Mitte der Gebäude aufgestellt und werden mithilfe von thermischen Solarkollektoren beladen. Die Hauptnachteile dieser Lösung sind: (i) der Verlust von Wohnflächen, (ii) die unerwünschte Zusatzheizung des Gebäudes im Sommer aufgrund der Wärmeverluste vom Speicher, und (iii) die mangelnde Flexibilität aufgrund der absoluten Abhängigkeit der Sonnenenergie. Wie das Projekt OPTSAIS gezeigt hat, sind die 'Levelized Cost of Energy Storage' (LCOES) von solchen sensiblen saisonalen Wärmespeichern sehr hoch [4]. Dabei ist einer der Hauptkostentreiber die teure Wohnfläche, die durch den Tank in Anspruch genommen wird. Um einen Autarkiegrad von 100% zu gewährleisten (sogar in den Worst-Case-Jahren, wenn die Solareinstrahlung niedrig ist und die Aussentemperaturen tief sind), muss der Speicher und die Solaranlage überdimensioniert werden, was die Systemkosten erhöht. Alternativ müssen Backup-Lösungen, wie bspw. Holzschnitzelheizungen, mit zusätzlichen Investitions- und/oder Betriebskosten im Winter zum Einsatz kommen.

Das System, welches im Rahmen dieses Projekts betrachtet wird, besteht aus einem saisonalen Hybridwärmespeicher (Wasser in Kombination mit Phasenwechselmaterialen), welcher in Kombination mit Photovoltaik (PV) und einer Wärmepumpe betrieben wird. Der entscheidende Vorteil gegenüber den herkömmlichen Systemen mit solarthermischen Anlagen liegt in der Flexibilität und der Energieversorgungssicherheit über das ganze Jahr. So besteht die Möglichkeit bei Energiemangel im Speicher (als Folge eines erhöhten Wärmebedarfs oder eines geringen Solarertrags), diesen mit Netzstrom mittels der bestehenden Wärmepumpe auszugleichen. Folglich muss der Speicher und die PV-Anlage nicht überdimensioniert (für das Worst-Case Szenario) ausgelegt werden. Die Einbindung von alternativen Backup-Lösungen ist ebenfalls nicht notwendig.

Darüber hinaus wird durch die unterirdische Platzierung des Speichers der grösste Kostentreiber (Belegung von Wohnraum) vollständig eliminiert. Eine Reduktion des Speichervolumens bleibt mit dieser Konfiguration trotzdem essentiell, da die anfallenden Aushubkosten bei einem vergrabenen Speicher mit zunehmenden Volumen – vor allem mit zunehmender Tankhöhe – signifikant ansteigen [4]. Zudem führt die Reduktion des Speichervolumens dazu, dass die Behälteroberfläche und somit die Wärmeverluste verringert werden, was bei der Optimierung von saisonalen Wärmespeichern ein zentraler Aspekt ist.

### <span id="page-4-2"></span>1.2 Motivation des Projektes

Eine Reduktion des Speichervolumens kann durch die Erhöhung der Energiedichte des Speichers erreicht werden. Die Einbindung von Phasenwechselmaterialen (PCM) in verkapselter Form in den sensiblen Wärmespeicher bietet hierzu eine attraktive Lösung. Beim Phasenwechsel des PCM werden bei einer konstanten Temperatur, welche materialabhängig ist, grosse Mengen an latenter thermischer Energie abgegeben oder aufgenommen. Mit der Einbringung von PCM Kapseln in sensible Speicher sind bei gleichbleibender Speicherkapazität Volumenreduktionen, abhängig von der Systemkonfiguration, um Faktor zwei bis fünf erreichbar. Je kleiner die Temperaturspreizung zwischen be- und entladenem Zustand des Speichers ist, umso grösser ist der Vorteil der Verwendung von PCM. Dies ist damit zu begründen, dass dadurch das Verhältnis von latenter zu sensibler Wärme steigt, was für den Latentspeicher vorteilhaft ist.

Zu den Vorteilen eines Hybridspeichers zählen nicht nur die Erhöhung der Energiedichte, sondern auch die Verbesserung der thermischen Schichtung bzw. die Stabilisierung der Temperatur in jenen Bereichen, wo das PCM eingesetzt wird [5]–[7]. Die Verbesserung der thermischen Schichtung durch die Kombination von sensibler und latenter Wärmespeicherung wurde auch für andere Anwendungen bestätigt [8]. Wie im BFE-Projekt OPTSAIS gezeigt, kann das Speichervolumen nur durch die Stabilisierung der Temperatur im oberen Bereich des Speichers bis zu 40% reduziert werden [4], [9].

Die Wärmeleitfähigkeit von PCM ist, vor allem im festen Zustand, eher gering und weist demzufolge niedrige Wärmeleistungen auf. Da in saisonalen Speichersystemen keine grossen thermischen Leistungen übertragen werden müssen (Belade- und Entladezeiten sind im Bereich von Wochen bis Monate), sind keine grossen Anforderungen an die Wärmeübertragung zwischen Speicherwasser und PCM gestellt. Folglich können grosse Kapseln (voraussichtlich im Bereich 1 bis 10 Liter) verwendet werden, was sich positiv auf die Kosten der Verkapselung bzw. auf das Verhältnis PCM-Kosten/Verkapselung-Kosten auswirkt. Auf Salzhydrat basierende PCM sind in Grossmengen sehr kostengünstig (unter 1 CHF/kg) erhältlich. Dementsprechend sind bei korrekter Auswahl des PCMs potenziell kostengünstige und konkurrenzfähige saisonale Speichersysteme realisierbar.

Das vorliegende Projekt soll Antworten dazu liefern, welche optimalen Konfigurationen eines saisonalen Hybridspeichers zu minimalen Systemkosten führen. Die Randbedingung dabei ist ein Autarkiegrad im Bereich 70–100% für die Bereitstellung von Raumwärme und Trinkwarmwasser (TWW). Um die optimale Konfiguration zu ermitteln, werden in erster Linie folgende Parameter betrachtet: Material, Anzahl, Anordnung und Grösse der PCM-Kapseln, sowie die Verhältnisse zwischen Speichervolumen, PV-Fläche und Leistung der Wärmepumpe.

### <span id="page-5-0"></span>1.3 Projektziele

Das übergeordnete Ziel des Projekts ist die Kostenanalyse beziehungsweise Kostenreduktion mittels einer Volumenreduktion eines saisonalen hybriden Wärmespeichersystems – einem System bei welchem eine Kombination von Wasser und verkapseltem PCM als Speichermedium zum Einsatz kommt. Das in diesem Projekt betrachtete System besteht aus einem vergrabenen hybriden Wärmespeicher, einer PV-Anlage und einer Wärmepumpe. Als Randbedingung gilt eine hohe solare Deckung bzw. Autarkiegrad (zwischen 70 und 100%) des gesamten Wärmebedarfs (Raumwärme + Trinkwarmwasser) eines repräsentativen Schweizer MFH in einem definierten Referenzszenario.

Um dieses Ziel zu erreichen sind folgende Fragestellungen zu beantworten:

- Inwieweit lässt sich das Speichervolumen und somit die Kosten eines saisonalen, mit PCM-Kapseln bestückten Wärmespeichers reduzieren?
- Was ist die optimale Konfiguration für den Wärmespeicher in Bezug auf PCM, Kapselform, -grösse und -menge, und Positionierung der Kapseln?
- Was sind optimale Konfigurationen für das Gesamtsystem in Bezug auf die Verhältnisse zwischen PV-Fläche, WP-Leistung und Speichervolumen?
- Wie setzen sich die Kosten der einzelnen Systemkomponenten zusammen?
- Wie korrelieren die Kosten mit dem angestrebten Autarkiegrad?
- Wie soll das Trinkwarmwasser aufbereitet werden, sodass das Gesamtsystem möglichst kostengünstig und effizient ist?

## <span id="page-6-0"></span>**2 Vorgehen und Methode**

Das Vorgehen und die Methodik wurden mehrheitlich so gewählt wie in den einzelnen APs beschrieben.

AP1 (Modell Anpassung, Optimierung und Validierung): In einem ersten Schritt wurde die Struktur des Gesamtsystem-Modells erarbeitet. Anschliessend wurden die einzelnen Module für das System-Modell erstellt oder von vorhergehenden Projekten übernommen und erweitert. Das PV- und WP-Modul wurden neu erstellt. Das Speicher-Modul, welches das transiente thermische Verhalten des Speichers abbildet, konnte mehrheitlich aus dem vorhergehenden BFE-Projekt OPTSAIS [4] übernommen werden. Zusätzlich wurde dieses mit einem weiteren Modul erweitert, um ebenfalls ein transient thermisches Verhalten von PCM abbilden zu können. Anschliessend folgte eine Validierung der einzelnen Module sowie eine Validierung eines Teilsystem-Modells. Die Validierung des Teilsystem-Modells mit WP und Speicher (sensibel und latent) wurde an der HSLU anhand eines experimentellen Setups durchgeführt.

AP2 (Definition Referenz-Szenarien und Randbedingungen): Die Randbedingungen des Gebäudes (Standort, Grösse, Wärmebedarf, siehe Kap. [3.4\)](#page-14-0) konnten mehrheitlich von OPTSAIS [4] übernommen werden. Für die Wetterdaten wird ein neuer Datensatz von Meteonorm von der Periode 2000-2019 verwendet. Bei der Bestimmung der physikalischen Parameter wurde die WP auf eine Grösse von 20 kW beschränkt. Die Grösse der PV-Anlage ist limitiert durch die gegebene Dachfläche und die Grösse des Speichers soll nicht eingeschränkt werden. Die Vergrabungstiefe und somit die Höhe des Speichers wurde auf 4 m limitiert, denn ab dieser Tiefe steigen die Vergrabungskosten unverhältnismässig stark an. Bei der Kostenzusammenstellung unterstützten die beiden Projektpartner Cowa Thermal Solutions AG und planergie AG. Cowa hat insbesondere Kostenangaben und alle Eigenschaften zum PCM und den PCM-Kapseln geliefert. Zusätzlich wurden experimentelle Messungen der Cowa verwendet, um einzelne Modelle experimentell zu validieren. Die planergie AG hat vor allem mit Informationen zu Kostenangaben des Konzept 2 (siehe Kap. [3.4](#page-14-0) – Speicherszenarien) sowie Informationen aus der Praxis unterstützen können.

## <span id="page-7-0"></span>**3 Durchgeführte Arbeiten und Ergebnisse**

## <span id="page-7-1"></span>3.1 Projekt Übersicht

Das AP1 und demzufolge auch AP3 weisen eine Verzögerung von 6 Monaten auf. Grund für die Verzögerung ist vor allem der komplexe Aufbau des Modells. Wie viel vom Verzug im AP3 wieder aufgeholt werden kann ist zum jetzigen Zeitpunkt noch unbekannt. [Tabelle 1](#page-7-2) und [Tabelle 2](#page-7-3) geben einen detaillierten Überblick über den Stand des Projekts im Vergleich zum skizzierten Projektplan, wie er im Antrag enthalten ist.

<span id="page-7-2"></span>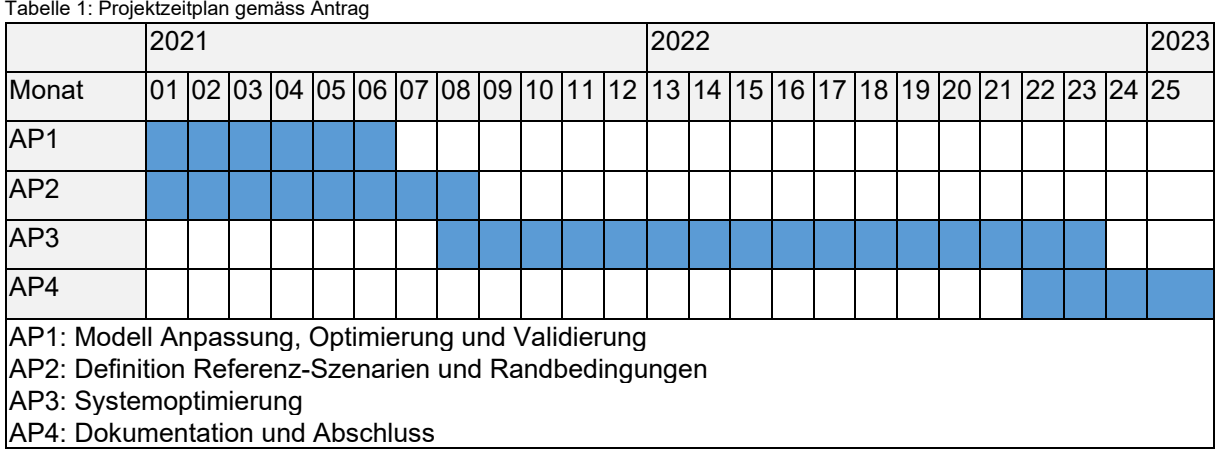

<span id="page-7-3"></span>Tabelle 2: Projektstatus Übersicht

| <b>AP</b>      | Meilensteine (M) / Deliverables (D)                                                                                                    | <b>Status</b>                                                                                                    |  |
|----------------|----------------------------------------------------------------------------------------------------|----------------------------------------------------------------------------------------------------|--|
| $\overline{1}$ | M: Ein vollumfänglich validiertes Modell des<br>Gesamtsystems liegt vor:<br>Physikalische Beschreibung des dyna-<br>$\bullet$<br>mischen Phasenwechselvorgangs und<br>dessen gegenseitige Wirkung mit dem<br>Wasser im Speicher<br>Modell des Hybridspeichers mit eige-<br>$\bullet$<br>nen Messdaten ist experimentell vali-<br>diert<br>Mehrjahressimulationen sind möglich<br>$\bullet$<br>Datennachbearbeitungsmodul zur Be-<br>$\bullet$<br>rechnung der Kosten ist implementiert.<br>Modell mit dem Optimierer gekoppelt /<br>$\bullet$<br>Funktionsweise verifiziert.<br>D: Validiertes Modell des Gesamtsystems mit<br>den oben erwähnten Eigenschaften.<br>Alle benötigten Skripte/Module für die Kopp-<br>lung an den Optimierer | In finaler Bearbeitung<br>Das AP1 wird im Jan. 2022 abgeschlossen.<br>Ein Modell des Gesamtsystem liegt vor, aber<br>gewisse Funktionalitäten (Bedarf an TWW und<br>Einbindung des Hybridspeichers im gesamten<br>System) sind noch nicht geprüft worden. Zur-<br>zeit wird das System komponentenweise auf-<br>gebaut und auf seine Funktionsweise und<br>Richtigkeit überprüft. Dadurch sollen Fehler<br>möglichst früh erkannt und eine spätere, auf-<br>wendige und zeitintensive Fehlersuche verhin-<br>dert werden.<br>Eine Übersicht des Gesamtsystem und eine<br>Beschreibung der einzelnen Komponenten<br>und des Optimierer NOMAD sind in Kap. 3.2<br>und 3.3 vorhanden. |  |

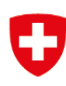

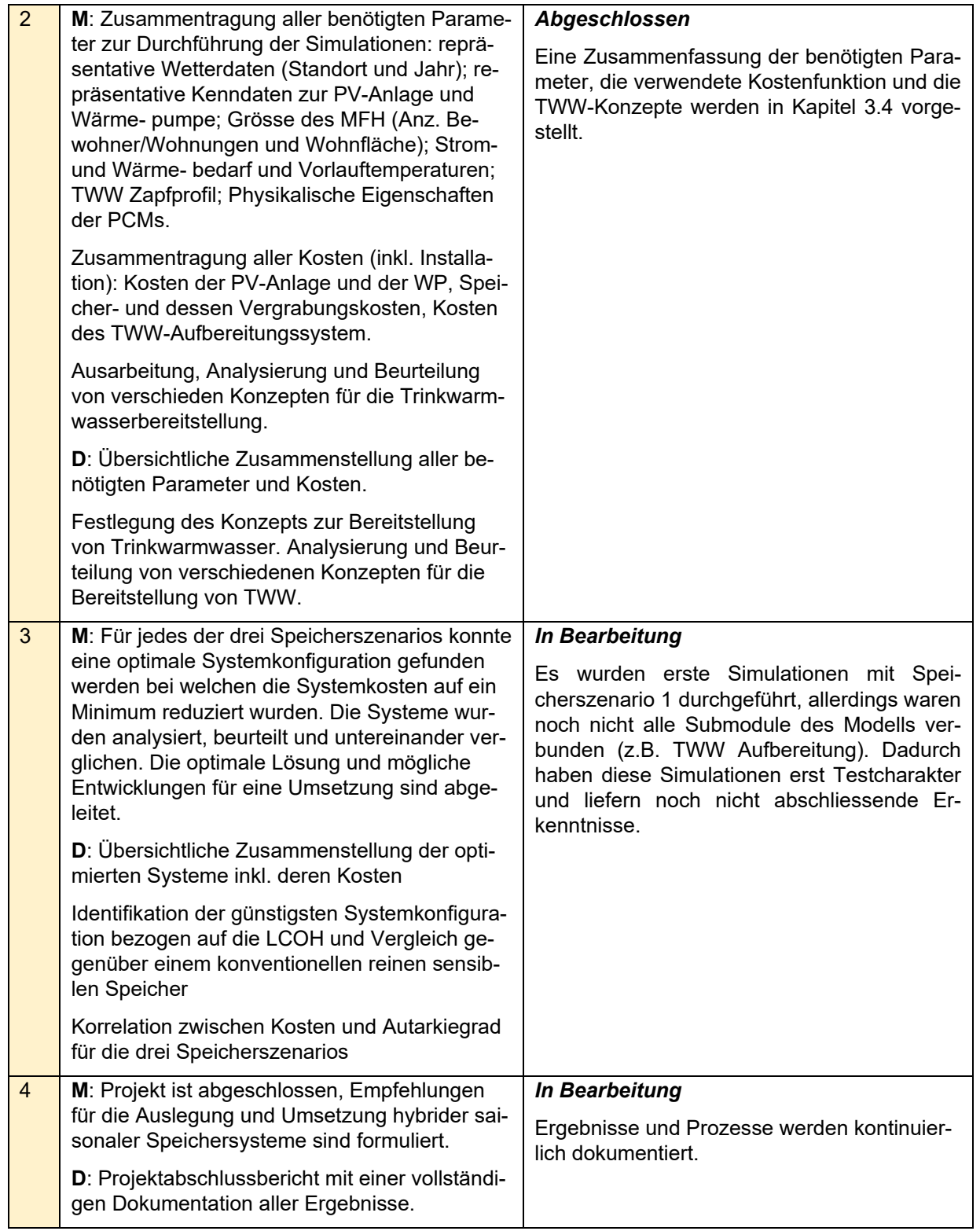

### <span id="page-9-0"></span>3.2 Systembeschreibung

Das Gesamtsystem ist vereinfacht in [Abb. 1](#page-9-1) dargestellt. Im Wesentlichen besteht es aus dem Systemmodell, dem NOMAD Optimierer und einem Pre- und einem Postprocessing Modul.

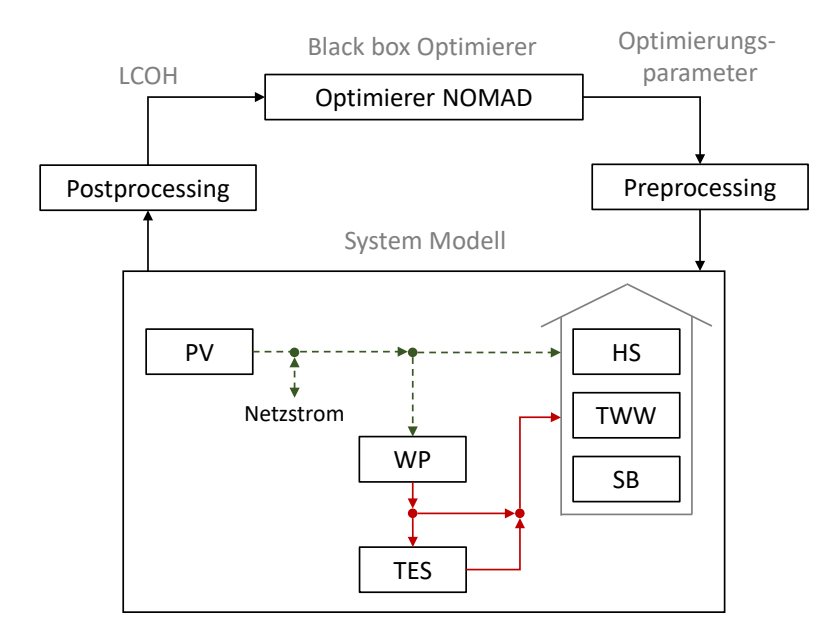

<span id="page-9-1"></span>Abb. 1: Schema des Gesamtsystems, Abkürzungen: Photovoltaik (PV), Wärmepumpe (WP), Heizsystem (HS), Trinkwarmwasser (TWW), Strombedarf (SB), thermischer Energiespeicher (TES)

Das Systemmodell bildet das untersuchte Modell ab und ist in C++ implementiert. Die untersuchte Konfiguration besteht aus: (i) einem vergrabenen, mit PCM Kapsel gefüllten thermischen Speicher, (ii) einer PV Anlage, (iii) einer Wärmepumpe und (iv) einem repräsentativen Mehrfamilienhaus. Der Speicher, die PV-Anlage und die Wärmepumpe sind als physikalische Modelle im System implementiert. Das Gebäude wird anhand von typischen Verbrauchsprofilen (Heizwärmebedarf, Trinkwarmwasser und Strombedarf) abgebildet. Die PV-Anlage produziert tagsüber, dem Wetter entsprechend Strom. Dieser Strom wird zuerst für die Deckung des Eigenstrombedarfs der Bewohner benutzt. Mit dem Überschuss wird die Wärmepumpe betrieben. Liefert die PV-Anlage nicht genügend oder überschüssigen Strom, so kann benötigter Strom über den Netzanschluss bezogen oder überschüssiger Strom in das Netz gespiesen werden. Die produzierte Wärme der Wärmpumpe wird, in folgender Priorität, für die Aufbereitung des TWW, für die Heizung und für das Laden des Speichers verwendet. Die benötigte Energie für das TWW und die HZ soll, wenn möglich immer direkt mit der Wärmepumpe und PV-Strom bereitgestellt werden, um die Exergieverluste zu minimieren. Ist diese nicht möglich, so wird die benötigte Energie aus dem Speicher entnommen. Kann der Speicher die Energie ebenfalls nicht liefern, so wird die Energie mit der Wärmepumpe und Netzstrom bereitgestellt. Der Speicher speichert die Überschüssige thermische Energie aus der Wärmepumpe mit PV-Strom und gibt diese bei Bedarf ab. Wärmeverluste über die Speicherwand werden mitberücksichtigt. Dazu wird ein zeitlich und räumlich abhängiges Temperaturprofilmodell des Bodens verwendet, um die Verluste möglichst realistisch abbilden zu können.

Der NOMAD Optimierer [10] ist ein open source Programm und wird im Kapitel [3.3](#page-10-0) vorgestellt. Die Zielfunktion des Optimierers ist die «Levelized Cost of Heat» (LCOH) und wird im Kap. [3.5](#page-18-0) beschrieben. Folgende Parameter sind als Optimierungsparameter vorgesehen: PV-Fläche, WP Leistung, Speichergeometrie und -volumen, Kapselgeometrie, Kapselgrösse, Anzahl Kapseln und Kapselposition im Speicher.

Das Preprocessing generiert bei jedem Durchgang die benötigten Input-daten für das Systemmodell. Das Postprocessing bestimmt mit Hilfe der gespeicherten Daten aus der Simulation und den Optimierungsparametergrössen von NOMAD mit Hilfe von hinterlegten Kostenfunktionen die Zielgrösse LCOH.

Für jedes Speicherkonzept, beschrieben in Kap. [3.4,](#page-14-0) wird eine Optimierung wie folgt durchgeführt: Der Optimierer definiert anhand der LCOH die Optimierungsparametergrössen und übergibt diese an das Preprocessing. Das Preprocessing generiert die entsprechenden Input txt-Dateien für das Systemmodell. Anschliessend wird dieses gestartet. Als Abbruchkriterium gilt das Erreichen eines «steady state» oder eine im vorherein definierte maximale Jahreswiederholung. «steady state» bedeutet in diesem Zusammenhang, dass die Differenz des Energieinhalts des Speichers am Ende des Jahres, verglichen mit dem Energieinhalt am Anfang desselben Jahres einen bestimmten Schwellenwert nicht überschreiten darf. Wird dieser überschritten, wird ein weiteres Jahr simuliert, wobei die Temperaturverteilung im Speicher am Anfang des Jahres derjenige am Ende des vorangegangenen Jahrs entspricht. Ist die Simulation des Systemmodells beendet wird das Postprocessing gestartet, dass anhand der vorhandenen Daten die LCOH berechnet. Dieser Wert wird an den NOMAD zurückgegeben, worauf ein neuer Optimierungsdurchgang gestartet wird. Die Optimierung wird abgebrochen, wenn entweder ein Optimum gefunden oder eine definierte Anzahl Durchgänge durchlaufen wurde.

## <span id="page-10-0"></span>3.3 Numerische Modellierung

Das angewandte Systemmodell besteht aus drei physikalischen und drei Randbedingungsmodellen. Physikalische Modelle sind: (1) Modell der thermischen Energiespeicherung, (2) Modell des PV-Moduls und (3) Wärmepumpe Modell. Randbedingungsmodelle sind: (1) Trinkwarmwasser, (2) Raumwärmebedarf und (3) Strombedarf.

Ein System von Differentialgleichungen wird verwendet, um die komplexe Dynamik der einzelnen physikalischen Komponenten und ihre enge Interaktion zu beschreiben. Gewöhnliche Differentialgleichungen mit zeitabhängigen Komponentenvariablen modellieren den PV-Modul und die Wärmepumpe. Gekoppelte Energieerhaltungsgleichungen modellieren den thermischen hybriden Energiespeicher. Die Teilmodelle sind zur Datenübertragung miteinander verknüpft.

Aus dem BFE Projekt «OPTSAIS» [4] wurde das hausinterne thermische Energiespeichermodell für sensible Wärmespeicher übernommen und mit einem latenten Modell erweitert [11]. Teile des PV-Modells wurde aus dem EU-Projekt Heat4Cool [12] [13] übernommen.

Das Modell besitzt zwei Zeitschleifen - eine innere und eine äussere. In der inneren Zeitschleife werden die Energieerhaltungsgleichungen des thermischen Speichers gelöst, wobei der Zeitschritt kleiner ist als der äussere Zeitschritt. Der äussere Zeitschritt bestimmt der Zeitpunkt der Neuberechnung des PV-Moduls und der Wärmepumpe. Zudem definiert der äussere Zeitschritt die Übertragung der berechneten Daten und den Bezug von neuen Daten aus den Randbedingungsmodellen. Diese Daten legen die Randbedingungen jedes physikalische Modell für den nächsten äusseren Zeitschritt fest.

#### **Speicher Modell**

Das Modell des thermischen hybriden Energiespeichers besteht aus drei Energiegleichungen. Gleichung [\(3-1\)](#page-11-0) beschreibt die Temperaturverteilung im flüssigen Medium, Gleichung [\(3-2\)](#page-11-1) beschreibt die Temperaturverteilung im Kapselmaterial und Gleichung [\(3-3\)](#page-11-2) beschreibt die Temperaturverteilung des PCM's in einer Kugelform. Kopplungsterme verknüpfen die Energiegleichungen untereinander und Quell- und Senktherme fügen oder entfernen thermische Energie in oder aus dem Speicher. Folgende Annahmen wurden gemacht:

- In [\(3-1\)](#page-11-0) und [\(3-2\)](#page-11-1) sind radiale Temperaturgradient vernachlässigt
- In [\(3-1\)](#page-11-0) und [\(3-2\)](#page-11-1) findet keine Phasenänderung statt
- Alle Strömungen sind voll entwickelt
- Konvektionseffekte innerhalb des Speichers und im PCM werden vernachlässigt

• Eigenschaften von Wasser (Kapazität, Dichte, Leitfähigkeit) sind temperaturunabhängig

$$
\phi_{lqd}\rho_{lqd}c_{p,lqd}\frac{\partial T_{lqd}}{\partial t} + \phi_{lqd}u\rho_{lqd}c_{p,lqd}\frac{\partial T_{lqd}}{\partial z} \n= \lambda_{lqd}\frac{\partial^2 T_{lqd}}{\partial z^2} + q_{lqd,cap} + \sum q_{source} - \sum q_{sink}
$$
\n(3-1)

$$
\phi_{cap} \rho_{cap} c_{p,cap} \frac{\partial T_{cap}}{\partial t} = \lambda_{cap} \frac{\partial^2 T_{cap}}{\partial z^2} + q_{cap, lqa} + q_{cap, pcm}
$$
\n(3-2)

<span id="page-11-2"></span><span id="page-11-1"></span><span id="page-11-0"></span>
$$
\rho_{pcm} \frac{\partial h_{pcm}}{\partial t} = \frac{1}{r^2} \frac{\partial}{\partial r} \left( \lambda_{pcm} r^2 \frac{\partial T_{pcm}}{\partial r} \right) + q_{pcm, cap}
$$
\n(3-3)

Dabei ist  $\phi$  der Volumenanteil,  $\rho$  die Dichte,  $c_p$  die spezifische Wärmekapazität, T die Temperatur,  $u$  die Geschwindigkeit des flüssigen Mediums, z die Richtung (ausgehend vom Boden des Speichers),  $\lambda$  der Wärmeübergangskoeffizient,  $h$  die spezifische Enthalpie und  $r$  der Radius der PCM Kugel. Um auch nicht kugelförmige Geometrien modellieren zu können wird eine Kugelanalogie verwendet [14], in welcher beliebige Geometrien in eine Hohlkugel mit identischer Kapseloberfläche und PCM Volumen verwandelt wird.

Die Kopplungsterme  $q_{lq d, cap}$  und  $q_{cap, lq d}$  koppeln die Energiegleichen [\(3-1\)](#page-11-0) und [\(3-2\)](#page-11-1) und  $q_{cap, pcm}$  und  $q_{pcm, cap}$  koppeln die Energiegleichen [\(3-2\)](#page-11-1) und [\(3-3\)](#page-11-2) und sind folgendermassen beschrieben:

$$
q_{lqd,cap} = U \frac{A_{cap}}{V} f_{cap} (T_{cap} - T_{lqd})
$$
\n(3-4)

$$
q_{cap, lqd} = U \frac{A_{cap}}{V} f_{cap} (T_{lqd} - T_{cap})
$$
\n(3-5)

$$
q_{cap,pcm} = U \frac{A_{cap}}{V} f_{cap} (T_{pcm} - T_{cap})
$$
\n(3-6)

$$
q_{pcm,cap} = U \frac{A_{cap}}{V} (T_{cap} - T_{pcm})
$$
\n(3-7)

 repräsentiert dabei den Gesamtwärmeübergangskoeffizienten, die Wärmeübertragungsfläche einer Kapsel, V das Volumen und  $f_{can}$  die Anzahl Kapseln in einer Speicherschicht.

Die Quell- und Senkterme können folgendermassen beschrieben werden:

$$
\sum q_{source} + \sum q_{sink} = U_{loss}A_{loss}(T_{lqd} - T_{sur}) + \sum_{k} \frac{\dot{m}_{k}c_{p,lqd}}{V}(T_{lqd} - T_{k,noz})
$$
\n(3-8)

Wobei der erste Term die Verluste des Speichers gegenüber der Umgebung und der zweite Term die Einbringung von thermischer Energie in den Speicher und die Entnahme aus dem Speicher über verschiedene Stutzen beschreibt.

Ein Knoten-Mischungsmodell bestimmt die Auswirkungen der auftriebsbedingten Mischung. Erhöhungen der Flüssigkeitsdichte bei niedrigeren Temperaturen führen dazu, dass kühlere Schichten absinken und wärmere Schichten aufsteigen. Das Modell der Knotenvermischung geht von einem Zeitpunkt aus, an dem sich eine wärmere Schicht  $i + 1$ , die sich unter einer kühleren Schicht  $i$  befindet, vollständig vermischt und eine einheitliche Temperatur erreicht. Dies wird ausgedrückt durch:

$$
T_{i+1}^{neu} = T_i^{neu} = \frac{m_i c_{p,i} T_i + m_{i+1} c_{p,i+1} T_{i+1}}{m_i c_{p,i} + m_{i+1} c_{p,i+1}}
$$
(3-9)

Für die Diskretisierung der Gleichungen wird die Finite-Volumen-Methode verwendet. Dabei wird für Gleichung [\(3-3\)](#page-11-2) eine gleichmässige Zellgrösse verwendet. Für die Energiegleichungen [\(3-1\)](#page-11-0) und [\(3-2\)](#page-11-1) können ungleichmässige Zellgrössen verwendet werden. Dadurch erhöht sich die Positionierungsflexibilität der Kapselschicht im Speicher und erhöht zudem die Simulationsgenauigkeit und Geschwindigkeit, da die Zellgrössen an den entsprechenden Positionen für beide Energiegleichungen gleich gross sind, in nicht überschneidenden, sensiblen Bereichen aber grössere Zellen gewählt werden können. Für die räumliche Diskretisierung der Diffusionsterme wird das zentrale Differenzierungsschema verwendet. Der Konvektionsterm in der Gleichung [\(3-1\)](#page-11-0) wird mit dem Auf-/Abwindschema diskretisiert. Für die zeitliche Diskretisierung wird implizite, rückwärtsgerichtete Differenzierungsschema verwendet.

Die thermophysikalischen Eigenschaften des Wassers und des Kapselmaterials werden als temperaturunabhängig betrachtet. Die verwendeten Werte des Wassers entsprechen einer Temperatur von 35°C.

Die thermophysikalischen Eigenschaften des PCM sind für die zwei unterschiedlichen Aggregatzustände flüssig und fest Temperaturunabhängig jedoch unterschiedlich. Beim Phasenwechselvorgang muss die spezifische Wärmekapazität anhand eines definierten Schmelzbereiches folgendermassen bestimmt werden:

$$
c_{p,perm, fus} = \frac{\Delta h}{T_{perm,f} - T_{perm,s}}\tag{3-10}
$$

Dabei ist ∆h die Schmelzenthalpie,  $T_{pcm,f}$  die Temperatur ab wann das PCM komplett flüssig und  $T_{pcm,s}$ die Temperatur ab wann es komplett erstarrt ist.

Die implementierte Energiegleichung [\(3-3\)](#page-11-2) zur Berechnung der PCM Kapseln kann nur Kugelförmige Geometrien berechnen. Andere Kapsel Geometrien müssen in Kugel Kapsel äquivalente umgerechnet werden [14]. Dabei wird eine Kugel Kapsel generiert, deren Oberfläche, Dicke des Kapselmaterials und PCM Menge identisch zu der Kapsel einer beliebigen Geometrie ist. Aufgrund der minimalen Oberflächen zum Volumen Verhältnis bei einer Kugel gibt es in der Kugelmitte einen Hohlraum.

#### **Subcooling und partielle Lade- und Entladezyklen**

Phasenwechselmaterialien und insbesondere Salzhydrate weisen beim Übergang vom flüssigen in den festen Zustand ein hohes Mass an Unterkühlung auf. In einigen Fällen kann das Material aufgrund fehlender Keimbildung und anisotroper Zusammensetzung weiter unter die Phasenwechseltemperatur abkühlen, während es im flüssigen Zustand verbleibt, wodurch sich die Freisetzung der latenten Wärme zum erforderlichen Zeitpunkt verzögert und sich das thermische Verhalten zwischen Schmelz- und Verfestigungszyklen erheblich ändern kann, was als Phasenwechselhysterese bekannt ist. Um die Resultate des Modells zu verbessern, wurde folgendes Modell in die Simulation implementiert.

Die grösste Herausforderung bei der Modellierung der Unterkühlung besteht darin, eine korrekte Darstellung des thermischen Verhaltens des PCM während seiner Abkühlung und Verfestigung zu erhalten und gleichzeitig die Kontinuität der Enthalpie, der Temperatur und des Flüssigkeitsanteils innerhalb des PCM zu gewährleisten.

Die Unterkühlung ist gemäss Thonon et al. [15] durch 3 Hauptphasen gekennzeichnet: Metastabiler Zustand, in dem das PCM in einem metastabilen Zustand unterhalb der höchsten Temperatur, bei der eine feste Phase während des Heizzyklus existiert, flüssig bleibt. In dieser Phase wird nur sensible Wärme ausgetauscht. Sobald das PCM die *Treca start* Temperatur erreicht hat, beginnt die Kristallisation und das Wachstum im PCM, wobei die im Material enthaltene latente Wärme freigesetzt wird, was als Rekaleszenz bezeichnet wird. Nach Beendigung des Rekaleszenzprozesses wird die reguläre Verfestigungsphase betrachtet.

Die Gleichungen [\(3-11\)](#page-13-0) und [\(3-12\)](#page-13-1) zeigen die Definition der Rekristallisations-Starttemperatur *Treca start* und der Rekristallisationszeit *Δtreca*, wobei *K1, K2, K3* und *K4* Konstanten sind, die für jedes PCM definiert werden, und *β* die Aufheiz- oder Abkühlgeschwindigkeit ist.

$$
T_{reca\,start} = \begin{cases} K_1 \ \beta^{-K_2} & T < T_L \text{ melt} \\ T_L \text{ melt} & T > T_L \text{ melt} \end{cases} \tag{3-11}
$$

<span id="page-13-2"></span><span id="page-13-1"></span><span id="page-13-0"></span>
$$
\Delta t_{\text{reca}} = K_3 \cdot \beta^{-K_4} \tag{3-12}
$$

Darüber hinaus entsprechen die Gleichungen [\(3-13\)](#page-13-2) - [\(3-15\)](#page-13-3) der Enthalpie, der freigesetzten latenten Wärme bzw. der Wärmeübertragungsrate während der Rekonvaleszenz.

$$
H_{\text{reca start}} = H_{SC}(T_{\text{reca start}}) = H_{\text{melt}}(T_{L \text{melt}}) - C p_L(T_{L \text{melt}} - T_{\text{reca start}})
$$
\n(3-13)

Dabei entspricht *HSC* der Enthalpie während der Rekristallisation und *TL melt* ist die Temperatur der geschmolzenen Flüssigkeit.

$$
Q_{\text{reca}} = L_{\text{melt}} \left( 1 - f_{\text{reca end}} \right) = H_{SC} (T_{\text{reca end adiab}}) - H_{\text{melt}} \left( T_{\text{reca end adiab}} \right) \tag{3-14}
$$

Dabei ist *Lmelt* die latente Wärme des Phasenumwandlungsprozesses, *freca end* der Flüssigkeitsanteil am Ende der Rekonvaleszenz und *Treca end adiab* die theoretische Rekonvaleszenztemperatur unter adiabatischen Bedingungen.

$$
q_{\text{reca}}(t) = \frac{-3 \, Q_{\text{reca}}}{2 \, \Delta t_{\text{reca}}^3} (t - t_{\text{reca start}})^2 + \frac{3 \, Q_{\text{reca}} \left( t - t_{\text{reca start}} \right)}{\Delta t_{\text{reca}}^2} \tag{3-15}
$$

Die Hystereseeffekte werden mit Hilfe des phänomenologischen Hysteresemodells "Kurvenskala" berücksichtigt, das in Gleichung [\(3-16\)](#page-13-4) dargestellt ist.

<span id="page-13-4"></span><span id="page-13-3"></span>
$$
f(T) = 1 - \frac{1 - f(T_0)}{1 - f_{\text{melt}}(T_0)} \left( 1 - f_{\text{melt}}(T) \right)
$$
 (3-16)

Dabei beziehen sich die Temperatur *T0* und der Flüssigkeitsanteil *f(T0)* auf die Temperatur und den Flüssigkeitsanteil des PCM bei Unterbrechung des Kühlzyklus.

#### **PV-Modul Modell**

Der generierte Strom der PV-Anlage wird anhand des Modells von A. Bellini et al. [16] errechnet:

$$
I_P = I_{SC}(G_{GTI}, T) \left[ 1 - C_1 \left( e^{\left(\frac{V_P}{C_2 V_{OC}}\right)} - 1 \right) \right]
$$
 (3-17)

Dabei ist  $I_p$  der Modul Strom,  $I_{SC}$  der «short circuit» Strom,  $V_p$  die Modul Spannung,  $V_{OC}$  die «open circuit» Spannung und  $C_1$  und  $C_2$  Koeffizienten. Alle benötigten Parameter für die Bestimmung der beiden Koeffizienten sowie für  $I_{SC}$  und  $V_{OC}$  werden von den Herstellern auf dem Datenblatt der Module angegeben.

Die global Schrägeinstrahlung  $G<sub>GTI</sub>$  auf den PV-Modul wird folgendermassen bestimmt:

$$
G_{GTI} = G_{BTI} + G_{DTI} + G_{RTI} \tag{3-18}
$$

Die direkte Schrägeinstrahlung  $G_{RT}$  und reflektierte Schrägeinstrahlung  $G_{RT}$  wurden von [17] übernommen. Die diffuse Schrägeinstrahlung  $G_{DTI}$  wurde anhand des Perez Modells [17] bestimmt. Mithilfe des NOAA Algorithmus [18] wurde der Sonnen-Azimut Winkel und der Sonnenstands Winkel berechnet.

#### **Wärmepumpe Modell**

Die thermische Energie der Wärmepumpe wird anhand folgender Gleichungen bestimmt [19]:

$$
\dot{Q}_{hp} = \dot{m}_{sink} c_{p, sink} \left( T_{sink,out} - T_{sink,in} \right) \tag{3-19}
$$

$$
P_{ele} = \frac{\dot{Q}_{hp}}{COP_{real}} \tag{3-20}
$$

$$
COP_{real} = \phi \; COP_{carnot} = \phi \; \frac{T_{sink,out}}{T_{sink,out} - T_{sour,in}} \tag{3-21}
$$

Dabei ist  $Q_{hp}$  die thermische Leistung der Wärmepumpe,  $P_{ele}$  die aufgenommene elektrische Leistung,  $COP_{real}$  der reale COP Wert der Wärmepumpe,  $\phi$  der Gütegrad der Wärmepumpe und  $COP_{carnot}$  der Carnot COP-Wert der Wärmepumpe.

#### **NOMAD**

NOMAD ist eine C++ Implementierung des Mesh Adaptive Direct Search-Algorithmus (MADS), welcher speziell für Zeitintensive «Blackbox»-Simulationen entwickelt wurde [20]. Blackbox bedeutet in diesem Zusammenhang, dass NOMAD für die Optimierung eine dem Benutzer unbekannte Funktion für die Optimierung verwendet. Anhand von benutzerdefinierten Parametern und deren Bereichen sowie dem Rückgabewert der unbekannten Funktion (die LCOH in diesem Projekt) kann der NOMAD Optimierer die Parameterwerte bestimmen, die zu einem minimalen Rückgabewert führen. Das Herzstück des Optimierers ist der MADS Algorithmus. Dieser führt auf den benutzerdefinierten und durch den Optimierer diskretisierten Parameterbereichen eine adaptive Parameterwert-Suche durch, wobei der Optimierer an selbstausgewählten Parameterbereiche Diskretisierungsverfeinerungen vornimmt.

#### <span id="page-14-0"></span>3.4 Randbedingungen und Szenarien

Es wird davon ausgegangen, dass der Speicher bei Atmosphärendruck betrieben wird. Die Speichertemperatur des saisonalen Speichers, ist je nach Art der Warmwasseraufbereitung zwischen 40 und 58°C (Kap. [3.4](#page-14-0) - Konzepte zur Trinkwarmwasserbereitstellung (Steuerung Ladestrategie)). Die Raumtemperatur des Gebäudes wird auf 20°C geregelt. Weitere Randbedingungen sind die Eigenschaften des Referenzgebäudes, die Wetterdaten und der Eigenstrombedarf. Diese werden nachfolgend beschrieben.

#### **Referenzmehrfamilienhaus**

Die Grösse des Mehrfamilienhauses und die Anzahl Bewohner haben einen direkten Einfluss auf den Raumheizungs- und Warmwasserbedarf des Gebäudes. Eine detaillierte Analyse des Schweizer Gebäudebestandes wurde im BFE Projekt OPTSAIS [4] durchgeführt um ein repräsentatives Referenzgebäude eines Mehrfamilienhauses zu definieren. Um allfällige Vergleiche mit dem im Projekt OPTSAIS definiertem Speichersystem zu ziehen, wurde das Referenzgebäude übernommen. Aufgrund der Verwendung von PV-Modulen wurde angenommen, dass das MFH mit einem Flachdach ausgerüstet ist. Nachfolgend sind die wichtigsten Gebäudeeigenschaften aufgelistet:

- Anzahl Wohnungen: 8 (zwei pro Geschoss)
- Wohnfläche pro Wohnung:  $100 \text{ m}^2$  (4-Zimmer)
- Energiebezugsfläche: 800 m<sup>2</sup>
- Gesamt verfügbare Dachfläche: 264 m<sup>2</sup> (Dachneigungswinkel: 0°)
- Anzahl Bewohner: 20 Personen

#### **Standort und Wetter**

Der Standort des Referenzgebäudes bestimmt die Wetterbedingungen (Sonneneinstrahlung und Aussentemperatur), die für die dynamischen Simulationen benötigt werden. In der Schweiz gibt es keinen geografischen Standort, der als «repräsentativ» für das Schweizer Wetter angesehen werden kann.

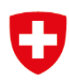

Aufgrund dessen wird die Stadt Bern, wie auch im Projekt OPTSAIS [4], als Standort gewählt, da diese die höchste Dichte an Gebäuden mit 6 - 9 Wohnungen aufweist.

Die für die Modelle benötigten Wetterparameter sind: Lufttemperatur, globale und diffuse horizontal Strahlung. Die für die Simulation verwendeten Daten wurden von Meteonorm [21], von der Wetterstation Zollikofen (BE) bezogen. Zollikofen ist die nächstgelegene Wetterstation der Stadt Bern, in der berechnete Daten über die solare Strahlung vorliegen. Als Daten dienen Klimawerte wobei der Zeitraum der Temperaturparameter die Jahre 2000-2019 und der Zeitraum der Strahlungsparameter die Jahre 1996- 2015 berücksichtigt. Die Daten werden stündlich als Mittelwerte aufgelöst.

#### **Heizwärmebedarf**

Das Referenz Mehrfamilienhaus hat einen Raumwärmebedarf von 30 kWh/m2/a<sup>1</sup> und soll während der Heizperiode auf eine Solltemperatur von 20°C geheizt werden. Es wird angenommen, dass eine Fussbodenheizung als Emitter-System im Gebäude ist. Dabei beträgt die Vorlauftemperatur der Heizung ca. 35°C und die Rücklauftemperatur 25°C. Das entsprechende stündlich aufgelöste Heizleistungsprofil wurde mithilfe der «Heating Degree Day» und der «Heating Degree Hour» Methode erstellt, wobei als Grenztemperatur 12°C angenommen wurde. Um unrealistische Heizspitzenleistung zu vermeiden und die Wärmekapazität des Hauses mitzuberücksichtigen, wurden die stündlichen Werte jüber 6 Stunden gemittelt.

#### **Trinkwarmwasserbedarf**

Jede Person in der Schweiz verbraucht im Durchschnitt etwa 50 l Warmwasser bei 60°C pro Tag [22] [23]. Da im Referenz Mehrfamilienhaus 20 Personen wohnen muss jeden Tag 1 m<sup>3</sup> Trinkwarmwasser zur Verfügung gestellt werden. Dabei wird angenommen, dass das Kaltwasser eine Temperatur von 10°C hat.

#### **Strombedarf**

Der Strombedarf wurde als normiertes, variables Jahreslastprofil implementiert mit Messdaten der HTW Berlin, welche elektrische Lastprofile mit 1 Hz Auflösung gemessen, publiziert, und zum Download anbietet [24]. Aus diesem Datensatz wurden ein gemitteltes, und zwei spezifische Stromlastprofile extrahiert, welche der Simulation als Zeitprofil mit kWh/MWh auf Sekundenbasis übergeben werden. Damit kann das Lastprofil auf den jeweiligen Jahresverbrauch des betrachteten Gebäudes skaliert werden.

#### **Speicherszenarien**

[Abb. 2](#page-16-0) zeigt die drei verschiedene Speicherkonzepte mit den unterschiedlichen Fällen, die in dieser Studie untersucht werden. Alle Speicher bis auf den Fall 3.1 werden ausserhalb des Gebäudes in den Boden eingegraben, um keinen Wohnraum zu besetzen.

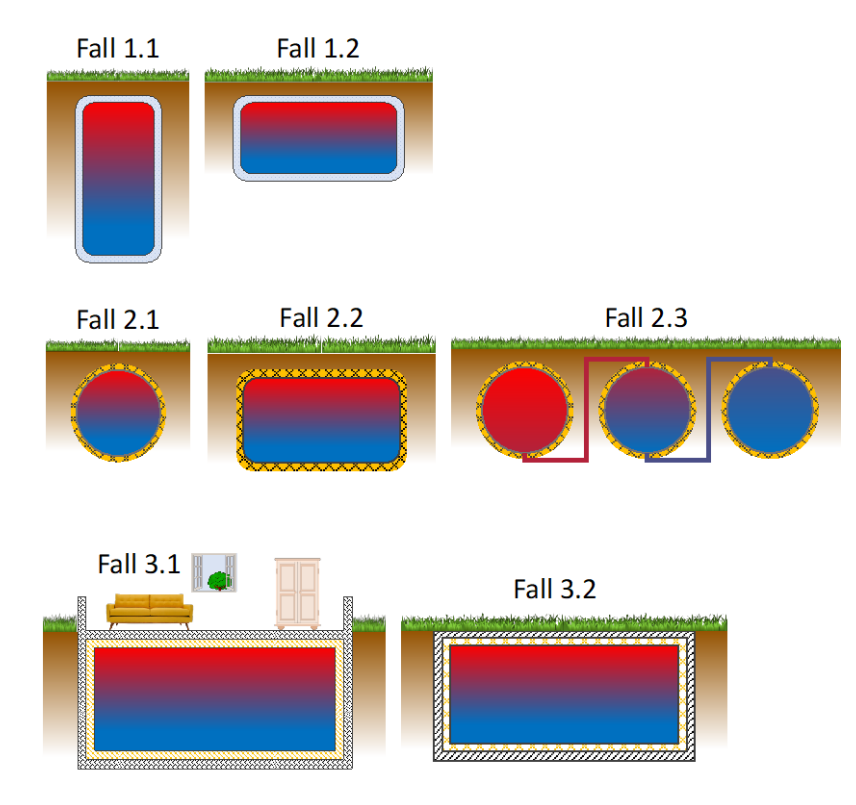

Abb. 2: Die drei im Projekt betrachteten Speicherkonzepte mit den unterschiedlichen Fällen

<span id="page-16-0"></span>**In Konzept 1** werden doppelwandige vakuumisolierte Tanks untersucht. Durch die tiefe Wärmeleitfähigkeit des Vakuums bieten solche Speicher eine stabile Langzeitleistung der Wärmedämmung. Herkömmliche Dämmstoffe können solche Lösungen nicht bieten, da die Aufnahme von Bodenfeuchtigkeit zu einem erheblichen Anstieg der Wärmeleitfähigkeit führt. Jedoch ist die Herstellung eines solchen Speichers mit hohen Kosten verbunden. In der Studie werden zwei Fälle unterschieden. Im **ersten Fall** wird der Speicher vertikal vergraben. Da die Kosten für den Aushub ab einer Tiefe von 4 m unverhältnismässig stark ansteigen, ist die Speicherhöhe auf 4 m limitiert. Im **zweiten Fall** wird der Speicher horizontal vergraben, wobei dann der Speicherdurchmesser auf 4 m limitiert ist, da sonst die Tiefe über 4 m steigt.

**In Konzept 2** werden thermische Speicher nach dem Aufbau der Firma energ4me untersucht. Dabei handelt es sich um kugelförmige Speicher, die aus glasfaserverstärkten Kunststoff bestehen. Als Wärmedämmung wird eine 0.3 m PUR-Schaumschicht aufgetragen. Das Fassungsvolumen eines solchen Speichers ist auf max. 14 m<sup>3</sup> beschränkt. Die Firma energ4me hat schon mehrere Speicher verkauft und diese sind erfolgreich im Betrieb.

Aufgrund des beschränkten Fassungsvermögens sind einzelne Speicher dieses Typs für die Speicherung von grossen Energiemengen, welche für MFH benötigt werden, ungeeignet. Deshalb werden 3 unterschiedliche Fälle betrachtet. Im **Fall eins** wird ein thermischer Speicherspeicher betrachtet. Dabei wird untersucht, welcher Autarkiegrad mit einem einzelnen Speicher erreicht werden kann. Im **Fall zwei** wird ein horizontal vergrabener, zylindrischer Speicher untersucht, der mit den gleichen Materialien wie der kugelförmige Speicher hergestellt ist. Dies führt dazu, dass das Fassungsvolumen des Speichers durch dessen Geometrie angepasst werden kann. Im **Fall drei** werden mehrere Kugelspeicher seriell miteinander verbunden, das zu einem erhöhten Gesamt-Fassungsvermögen führt. Aufgrund des hohen Oberflächen/Volumen Verhältnis sind jedoch die erwarteten thermischen Verluste höher als bei den anderen Konzepten.

**In Konzept 3** wird ein Raum durch Aufbringung geeigneter wasserdichter Wärmedämmstoffe in einen thermischen Speicher umgewandelt. Dabei werden zwei Fälle unterschieden. Im **ersten Fall** wird ein bestehender Raum verwendet. Dadurch diese Wiederverwendung werden erhebliche Kostenreduzierungen erwartet. Nachteilig hingegen ist die eingeschränkte Gestaltungsmöglichkeit der Gesamtsystems aufgrund der bereits vorgegebenen Raumgrösse. Im **Fall zwei** wird für den Speicher eigens ein Raum gebaut, welcher sich perfekt in ein optimiertes Gesamtsystem einfügt.

#### **Konzepte zur Trinkwarmwasserbereitstellung (Steuerung Ladestrategie)**

Ein zentrales Thema bei der Aufbereitung von Trinkwarmwasser (TWW) ist die Vermeidung von Legionellen im Trinkwassersystem. Um Legionellen zu vermeiden werden die Konzepte und die minimalen TWW-Temperaturen wie in der SIA 385/1:2020 [25] beschrieben implementiert. Je nach Aufbereitungsart kann die minimale TWW-Temperatur im Speicher im Beriech von 55-58°C variieren. Für die Aufbereitung des TWW werden mindestens zwei Konzepte betrachtet: (1) Die Wärmesenke der WP (warme Seite) kann die Wärmeenergie mittels eines 3/2 Wegventils entweder in den TWW-Speicher oder den saisonalen thermischen Energiespeicher (STES) einbringen. Dies hat den Vorteil, dass der Speicher nicht auf die TWW-Temperatur erwärmt werden muss; (2) Die Wärmesenke der WP ist der STES, der für die Bereitstellung der Heizenergie und zugleich auch des TWW sorgt. In einem ersten Schritt wurde das Konzept 1 implementiert, so wie es nach Wärmepumpensystemmodul Schaltung 6 [26] Stand der Technik ist. Im weiteren Verlauf des Projekts werden weitere Möglichkeiten untersucht, wie das TWW aufbereitet werden kann.

Für das Referenzgebäude müssen pro Tag 1000 Liter Wasser von 10°C auf TWW-Temperatur erwärmt werden. Wenn immer möglich soll das TWW mit PV-Strom und der WP aufbereitet werden. Der Eigenstrombedarf wird immer an erster Stelle gedeckt. Bei ausreichender überschüssiger PV-Leistung soll ab 14.00 Uhr am Nachmittag (wenn der Eigenstromverbrauch wieder abnimmt) bis zu Sonnenuntergang das TWW aufbereitet werden. Falls bei Sonnenuntergang das TWW nicht vollständig aufbereitet ist, wird dies mit Netzstrom und maximaler Leistung der WP um 22.00 Uhr (wenn der Eigenstromverbrauch wieder abnimmt) geschehen.

#### **PCM Eigenschaften**

Die PCM, welche in den saisonalen Wärmespeicher eingebracht werden, haben einen grossen Einfluss auf die Energiedichte des Systems, seine exergetische Effizienz, sowie dessen Kosten. Um dazu möglichst genaue Daten zu verwenden, werden von Cowa entwickelte PCM benutzt, zu welchen gemessene und getestete thermophysikalische Eigenschaften und von Kostendaten gestützt durch Lieferantenofferten vorhanden sind.

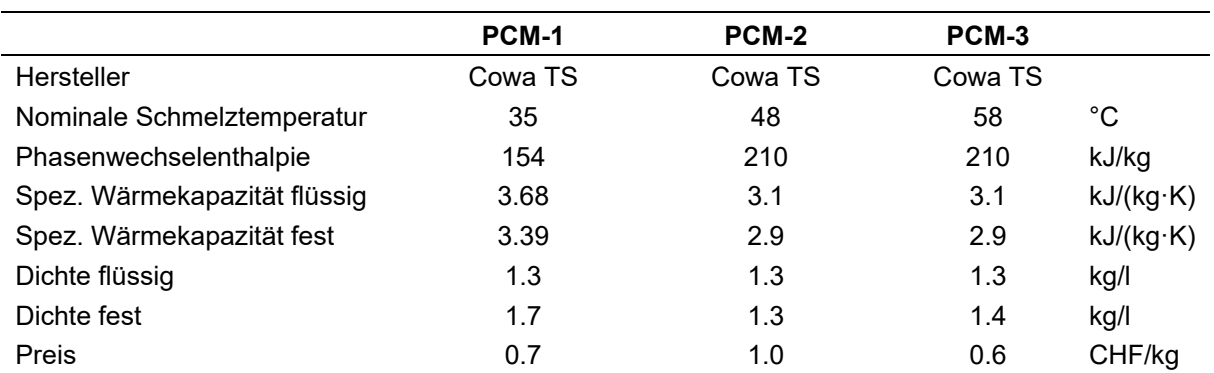

Tabelle 3: Verwendete PCM, basierend auf neuesten Erkenntnissen von Cowa TS. PCM-1: Natriumphosphat Dodecahydrat + Additive; PCM-2: SAT + Additive ; PCM-3: SAT.

#### <span id="page-18-0"></span>3.5 Kosten

Das übergeordnete Ziel des Projekts ist, eine Kostenreduktion mittels einer Volumenreduktion eines saisonalen hybriden Wärmespeichersystems zu erreichen. In diesem Projekt werden die Kosten anhand der Levelized Cost of Heat (LCOH) berechnet. Bei den LCOH beziehen sich die Kosten auf die Kosten der Erzeugung und Speicherung der Wärme. Der äquivalente Begriff für die LCOH sind die Wärmegestehungskosten. Die Kostenfunktion [\(3-22\)](#page-18-1) wurde anhand des untenstehenden Schemas erstellt [Abb.](#page-18-2)  [3.](#page-18-2) [27].

<span id="page-18-1"></span>
$$
LCOH = \frac{CAPEX \cdot ANF + OPEX}{E_{HP,direct} + E_{TES}} \tag{3-22}
$$

Die *CAPEX* beschreiben die Investitionskosten (Capital Investment) und die *OPEX* die Betriebsausgaben (Operational Expenditures). Die *CAPEX* setzen sich aus folgenden Hauptkomponenten und deren Installation zusammen: Speicher, PV-Anlage, WP, Aushubkosten, Wärmeübertrager und PCM-Kapseln. Die Summe der Energien im Nenner stellt sich zusammen aus der Energie, welche vom TES ausgespeichert wird ( $E_{TES}$ ) und aus jener die via WP bezogen wird ( $E_{HP,direct}$ ) und direkt den Wärmebedarf deckt. Die elektrische Energie für die WP kann vom Netz oder von der PV-Anlage kommen. Der Annuitätsfaktor (*ANF*) wird wie folgt berechnet.

$$
ANF_{t,i} = \frac{i(1+i)^t}{(1+i)^t - 1} \tag{3-23}
$$

Wobei für den Zinssatz steht und *t* für die Lebensdauer des Systems. Der Zinssatz wird im Bereich von 1-5% gewählt. Am Ende der Optimierung des Systems soll eine Parameterstudie durchgeführt werden, wobei der Einfluss des Zinssatzes untersucht wird. Die angestrebte Lebensdauer des Gesamtsystems beträgt 50 Jahre, wobei die Lebensdauer einzelner Komponenten, die nicht 50 Jahre halten (z.B. die WP) miteinberechnet – resp. berücksichtigt.

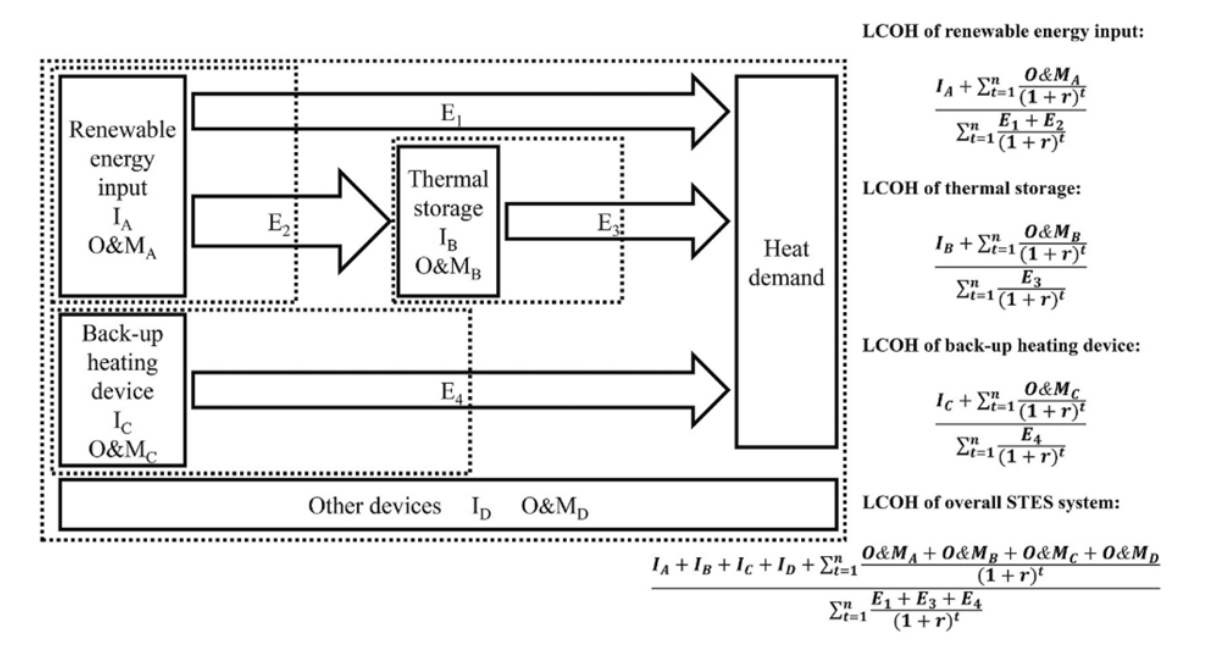

<span id="page-18-2"></span>Abb. 3**:** spezifische Systemgrenzen für die Berechnung von LCOH [27]

## <span id="page-19-0"></span>**4 Bewertung der bisherigen Ergebnisse**

Nachfolgend werden die Validierungen der Modelle und erste Simulationsergebnisse gezeigt.

### <span id="page-19-1"></span>4.1 Validation des PV-Modells

Das PV-Modell wurde anhand der kommerziellen Software PV\*SOL [28] validiert. Es handelt sich dabei um ein Programm für die Auslegung und Optimierung von Photovoltaik-Systemen in Kombination mit Verbrauchern, Batteriesystemen und Elektrofahrzeugen.

Mit dieser Software wurde ein Referenzmodell erstellt, welches mit dem PV-Modell nachsimuliert wurde. Die produzierte elektrische Energie wurde aufsummiert und miteinander verglichen. Die verwendeten Validationsparameter können aus [Tabelle 4](#page-19-4) entnommen werden.

| Standort           | Basel-Binningen                              |
|--------------------|----------------------------------------------|
| Wetterdaten        | Meteonorm Climate Date (1991-2010)           |
| PV-Modul           | JAP72S03-340/SC (JA Solar Holdings Co., Ltd) |
| PV-Fläche          | 26.7 $m2$                                    |
| Ausrichtungswinkel | 180° (südliche Ausrichtung)                  |
| Neigungswinkel     | $30^{\circ}$                                 |

<span id="page-19-4"></span>Tabelle 4: Übersicht der verwendeten Parameter für die Validierung des PV-Modells

Es wurde ein Jahr simuliert, wobei am 1. Januar begonnen wurde.

Für die Berechnung der Leistung der PV-Module wurde die Gleichung (3-17) verwendet, wobei die Parameter anhand des Datenblatts der betrachteten Solarmodule gewählt wurden. Zusätzlich wurde eine Effizienz der PV-Anlage von 96% angenommen.

Die Abweichung der beiden aufsummierten Solarerträge beträgt ca. 0.3%, wobei die aufsummierte elektrische Energie des eigen erstellten Modells grösser als die des Referenzmodells ist. Wenn die monatlichen Solarerträge verglichen werden, beträgt die grösste Abweichung 1.4 % im Monat Dezember, was einer absoluten Abweichung von 2.8 kWh entspricht. Die grösste absolute Abweichung wird im Juni erreicht, mit 8 kWh (1%). Der Gesamtertrag über das Jahr beträgt 6409 kWh bei dieser Anlage und diesem Standort.

### <span id="page-19-2"></span>4.2 Validation des WP-Modells

Das Wärmepumpenmodell wurde mit Daten eines Prototyps von Cowa validiert. Der Prototyp besteht aus einer Wärmepumpe, einem Pufferspeicher und einer Wärmesenke. Weitere Informationen zum Prüfstand folgen im Kapitel [4.4.](#page-20-0) Für die Validation wurden die folgenden Messpunkte des Prüfstandes verwendet (in [Abb. 5](#page-21-0) ist ein Schema des Prüfstandes ersichtlich): Wasserseitige Ein- und Austrittstemperaturen am Kondensator und Verdampfer, die bezogene elektrische Leistung der WP sowie die wasserseitigen Massenströme. Anhand dieser Messdaten wurde mit dem Modell die produzierte thermische Energie bestimmt und mit den experimentellen Messdaten verglichen. Die Abweichung beträgt ca. 6%. Diese Abweichung ist auf die Messungenauigkeit der gemessenen elektrischen Leistung der Wärmepumpe zurückzuführen.

### <span id="page-19-3"></span>4.3 Validation des Wärmebedarfs

Das Heizwärmebedarfsprofil wurde mittels einer Energiebilanzierung validiert bzw. auf Plausibilität überprüft. Dafür wurden Bedarfsprofile mittels der «Heating Degree Hour» Methodik für unterschiedliche

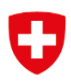

Vorlauftemperaturen an verschiedenen Standorten erstellt. Die so erstellten Wärmebedarfsprofile mit einer stündlichen Auflösung wurden aufsummiert und mit dem entsprechenden Heizwärmebedarf eines Jahres (Flächenspezifischer Heizwärmebedarf und beheizte Fläche) verglichen. Dabei konnten keine Abweichungen festgestellt werden. Es wurde auch erfolgreich verifiziert, dass die Simulation dem erstellten Wärmebedarfsprofil folgt.

## <span id="page-20-0"></span>4.4 Validierung PCM Kugelmodell

Zur Validierung des PCM Kugelmodells wurden Messungen an einem Prototyp von Cowa, welcher am Kompetenzzentrum Thermische Energiespeicher der HSLU aufgebaut wurde, durchgeführt. Der Prototyp besteht aus drei Hauptkomponenten, nämlich: Die Wärmepumpe (1), der Pufferspeicher (2), und die Mischgruppe der Fussbodenheizung (3), wie unten dargestellt. Im Folgenden wird der Prototyp und seine Komponenten genauer beschrieben, in [Abb. 4](#page-20-1) ist ein Foto des betriebsbereiten Prototyps zu sehen.

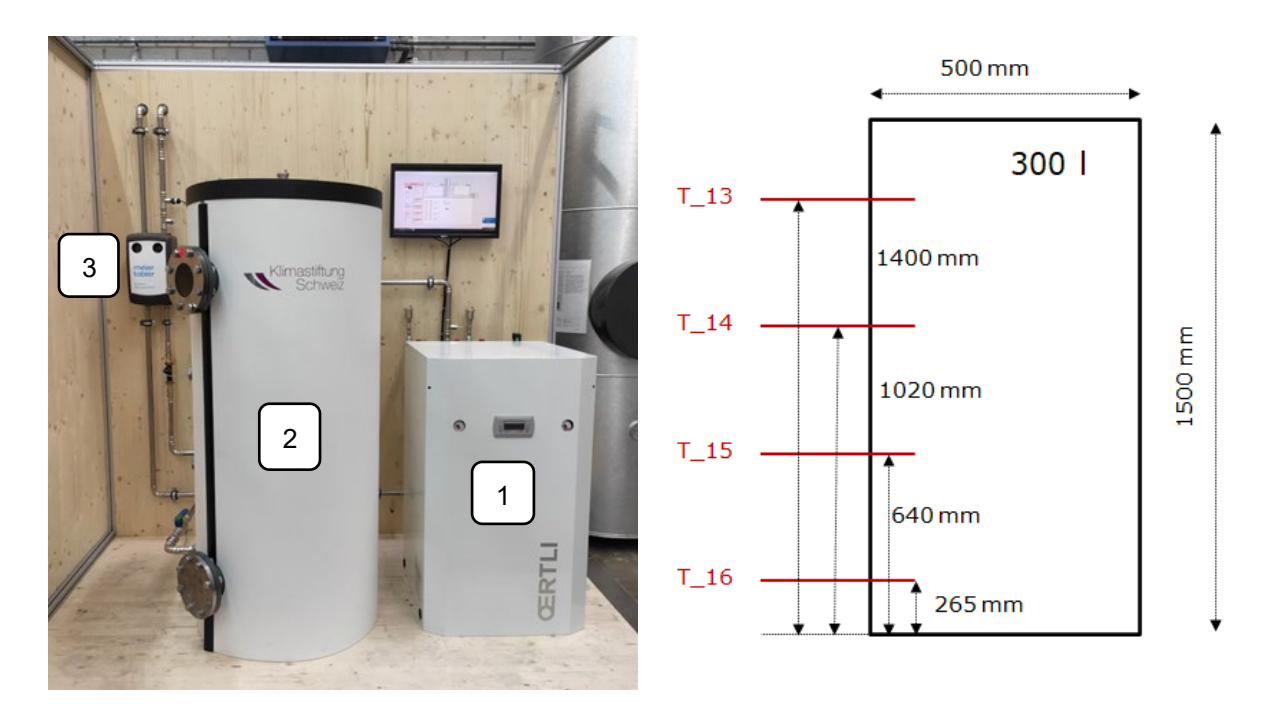

<span id="page-20-1"></span>Abb. 4 – Links: Prototyp mit der Wärmepumpe (1), dem Pufferspeicher (2), und der Mischgruppe der Fussbodenheizung (3); Rechts: Detail-Skizze des Pufferspeichers mit den vier Temperatursensoren über die Höhe verteilt.

Der Pufferspeicher hat ein Füllvolumen von 300 L. Dieser wurde von Hand über den oberen Flansch mit PCM-Kapseln gefüllt. Insgesamt konnte der Speicher mit 2518 Kapseln befüllt werden. Daraus ergibt sich eine Packungsdichte von 63.2%.

#### **Schema und Messtechnik**

Der gesamte Prüfstand wurde so konzipiert, dass der gesamte Prototyp unter möglichst realen Bedingungen be- und entladen werden kann. Der Prüfstand besteht aus drei Messkreisen, nämlich: (1) dem Wärmepumpenkreislauf zum Beladen des Speichers, (2) dem Bodenheizungskreislauf, zum Entladen des Speichers und (3) der Pufferspeicher selbst. In [Abb. 5](#page-21-0) ist das Schema des Prüfstandes ersichtlich.

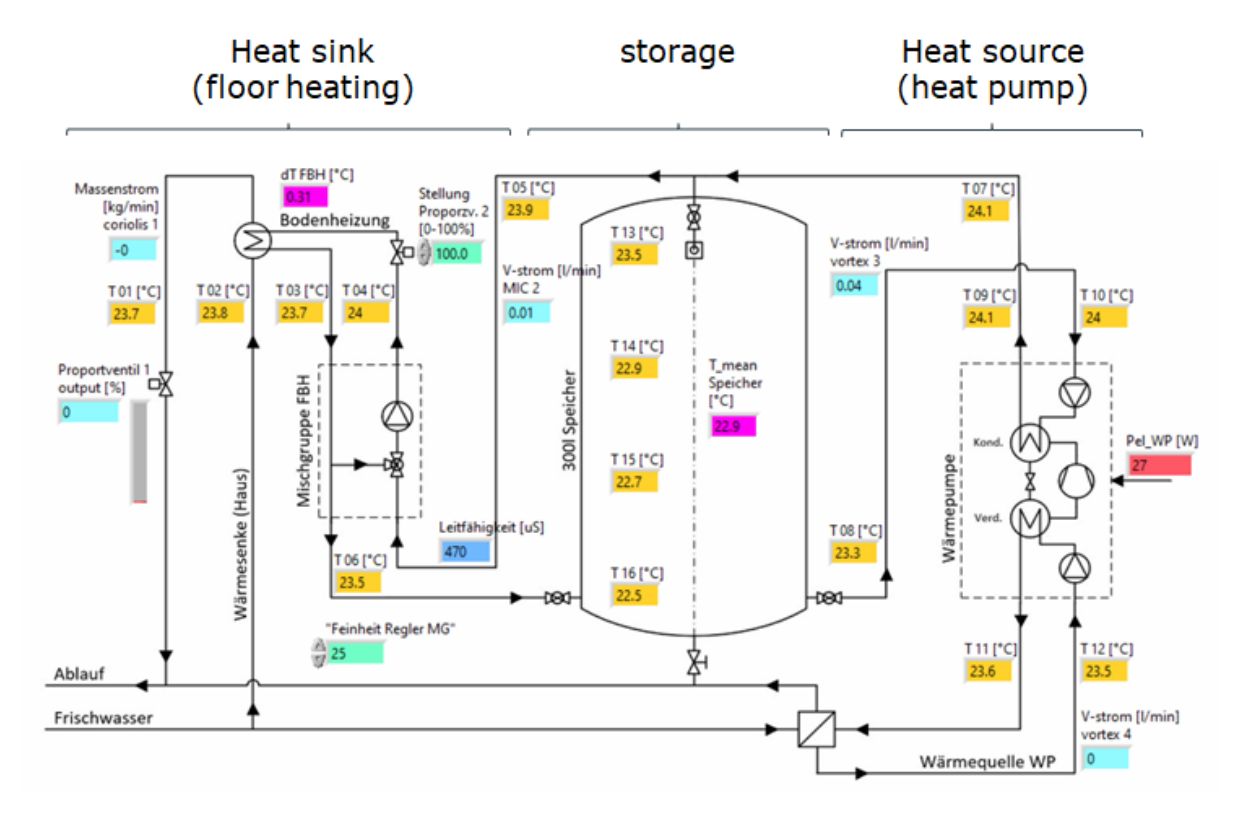

Abb. 5**:** Schema des Prüfstandes/Prototypen von Cowa

<span id="page-21-0"></span>An verschiedenen Stellen wurden die Temperatur und der Volumenstrom gemessen. Die folgende Tabelle liefert eine Übersicht über die Sensorik:

┑

| <b>Bezeichnung</b>                | <b>Messpunkt</b>                                                                    | <b>Messkreis</b> |
|-----------------------------------|-------------------------------------------------------------------------------------|------------------|
| T01                               | Rücklauftemperatur der Wärmesenke                                                   | Bodenheizung     |
| T <sub>02</sub>                   | Vorlauftemperatur der Wärmesenke                                                    | Bodenheizung     |
| T03                               | Rücklauftemperatur der Bodenheizung vor der Mischgruppe                             | Bodenheizung     |
| T04                               | Vorlauftemperatur der Bodenheizung nach der Misch-<br>gruppe                        | Bodenheizung     |
| T05                               | Vorlauftemperatur aus dem Pufferspeicher in den Kreislauf<br>der Bodenheizung       | Pufferspeicher   |
| T06                               | Rücklauftemperatur der Bodenheizung nach der Misch-<br>gruppe in den Pufferspeicher | Pufferspeicher   |
| <b>T07</b>                        | Vorlauftemperatur aus dem Wärmepumpenkreislauf in den<br>Pufferspeicher             | Pufferspeicher   |
| T08                               | Rücklauftemperatur aus dem Pufferspeicher in den Wärme-<br>pumpenkreislauf          | Pufferspeicher   |
| T09                               | Rücklauftemperatur nach dem Kondensator                                             | Wärmepumpe       |
| T <sub>10</sub>                   | Vorlauftemperatur vor dem Kondensator                                               | Wärmepumpe       |
| T11                               | Rücklauftemperatur nach dem Verdampfer                                              | Wärmepumpe       |
| T12                               | Vorlauftemperatur vor dem Verdampfer                                                | Wärmepumpe       |
| T13, T14, T15,<br>T <sub>16</sub> | Temperaturen an unterschiedlichen Höhen im Pufferspei-<br>cher                      | Pufferspeicher   |

Tabelle 5: Übersicht der Sensoren, welche im Prüfstand verbaut sind.

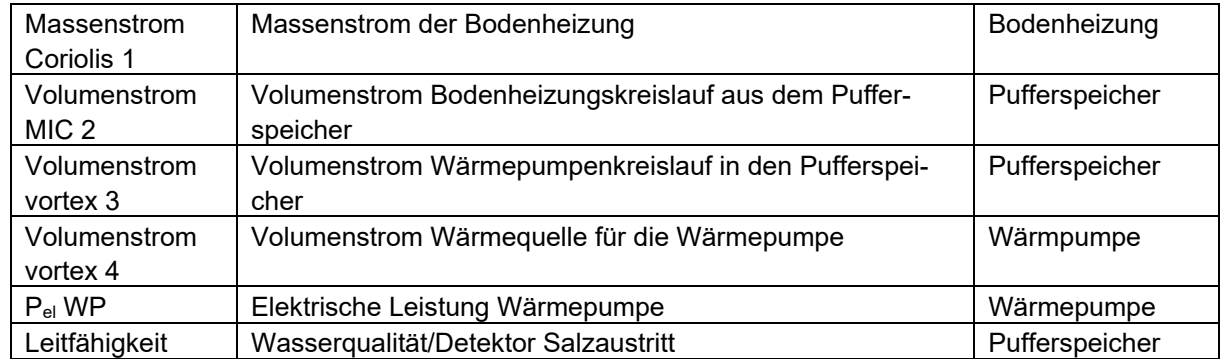

Im Folgenden werden je ein Lade- und Entladevorgang zur qualitativen Validierung des Modells gezeigt. Für die quantitative Validierung wurden je 5 Experimente verwendet, bei denen auch verschiedene Massenströme verwendet wurden. Es konnte gezeigt werden, dass die Fehler in den Energiemengen im Vergleich von Simulation und Experiment stets unter 10% liegen (siehe [Abb. 6](#page-23-0) bis [Abb. 9\)](#page-25-1).

#### **Ladevorgang**

In [Abb. 6](#page-23-0) und [Abb. 7](#page-23-1) sind der Verlauf der Speichertemperaturen (T13 – T16), respektive die Ladeleistung und die gespeicherte Energie im Pufferspeicher über die gesamte Ladedauer im Vergleich zu den Simulationsergebnissen (gestrichelte Linien) ersichtlich. Beim Ladevorgang wurde der Speicher von einer mittleren Temperatur von 21°C auf ca. 40°C mit der Wärmepumpe aufgeheizt. Qualitativ stimmt der Temperaturverlauf im Speicher gut überein und auch die gespeicherte Energiemenge genau genug, dass der Fehler bei Jahressimulationen vernachlässigbar wird. Beim Betrachten der Ladeleistung wird ersichtlich, dass die zeitliche Übereinstimmung noch verbessert werden könnte, allerdings ist zu beachten, dass die mittlere Leistung gut übereinstimmt, was bei den Jahressimulationen entscheidend ist.

Die Energiemenge, welche beim Ladeexperiment gespeichert wurde, beträgt 13.1 kWh, was im Vergleich zur Simulation mit 12.5 kWh einer Abweichung von 5.1 % entspricht. Dies wird als genügend genau erachtet, vor allem im Hinblick darauf, dass in HyTES relative Vergleiche von Systemgrössen und Variablen von grösserem Interesse sind als genaue Vorhersagen der absoluten Performance von Systemen.

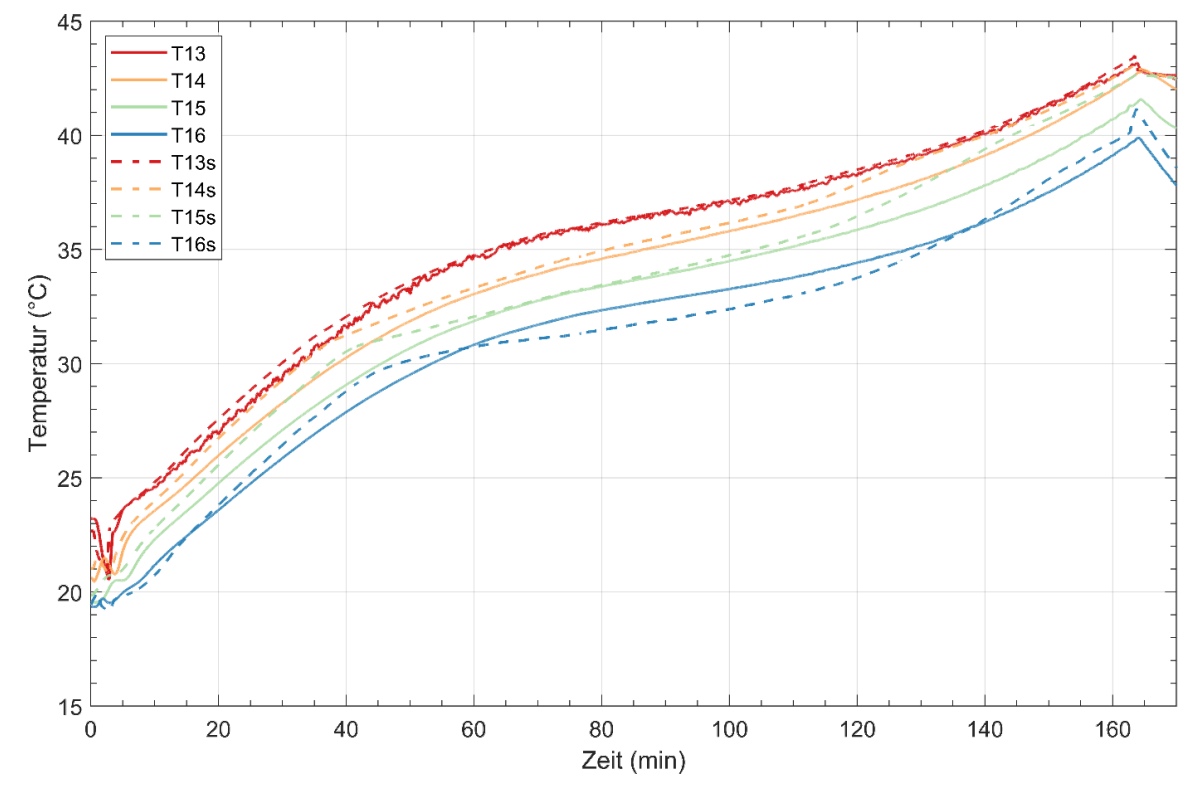

<span id="page-23-0"></span>Abb. 6: Temperaturen T<sub>13</sub> bis T<sub>14</sub> (Positionen wie i[n Abb. 5](#page-21-0) gezeigt) über den Ladezyklus für das Experiment und die Simulation (s).

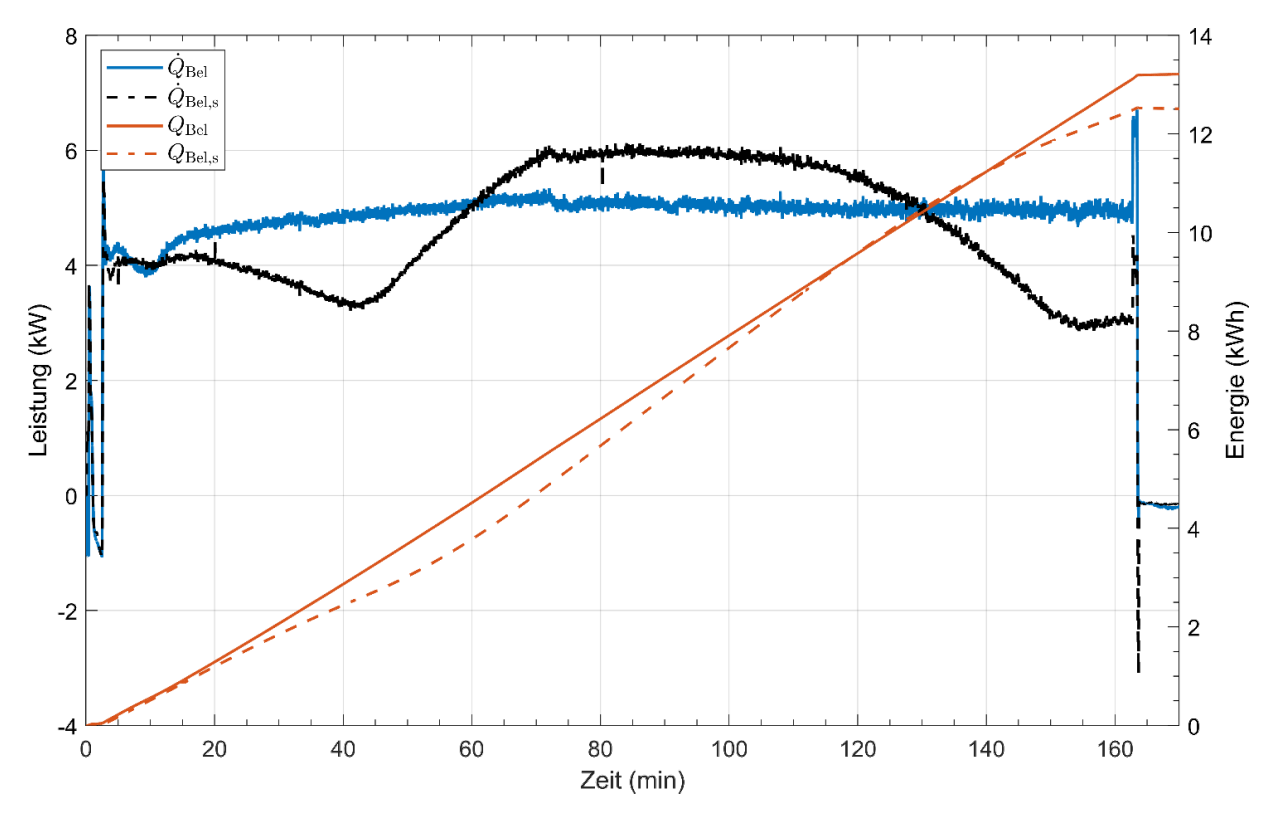

<span id="page-23-1"></span>Abb. 7**:** Leistung und integrierte, im Puffer gespeicherte Energie über die Ladedauer, mit (s) für die Simulation.

#### **Entladevorgang**

In [Abb. 8](#page-24-0) und [Abb. 9](#page-25-1) sind der Verlauf der Speichertemperaturen (T13 – T16), respektive die Entladeleistung und die freigesetzte Energie aus dem Pufferspeicher über die gesamte Entladedauer im Vergleich zu den Simulationsergebnissen (gestrichelte Linien) ersichtlich. In dem Entladevorgang wurde der Speicher von einer mittleren Temperatur von 40°C auf ca. 20°C über die emulierte Bodenheizung entladen. Qualitativ stimmt der Temperaturverlauf im Speicher relativ gut überein und auch die ausgespeicherte Energiemenge ist ausreichend genau für Jahressimulationen. Beim Betrachten der Entladeleistung gibt es analog zum Ladevorgang noch Raum für Verbesserung.

Die Energiemenge, welche beim Entladeexperiment ausgespeichert wurde, beträgt 13.1 kWh, was im Vergleich zur Simulation mit 14.0 kWh einer Abweichung von ca. 6 % entspricht. Dies wird als genügend genau erachtet, vor allem im Hinblick darauf, dass in HyTES relative Vergleiche von Systemgrössen und Variablen von grösserem Interesse sind als genaue Vorhersagen der absoluten Performance von Systemen.

Das Unterkühlungsmodells und der Enthalpieverlauf aus Kap. [3.3](#page-10-0) sind in diesen Simulationen noch nicht enthalten. Dadurch noch genauere Resultate erzielt werden können.

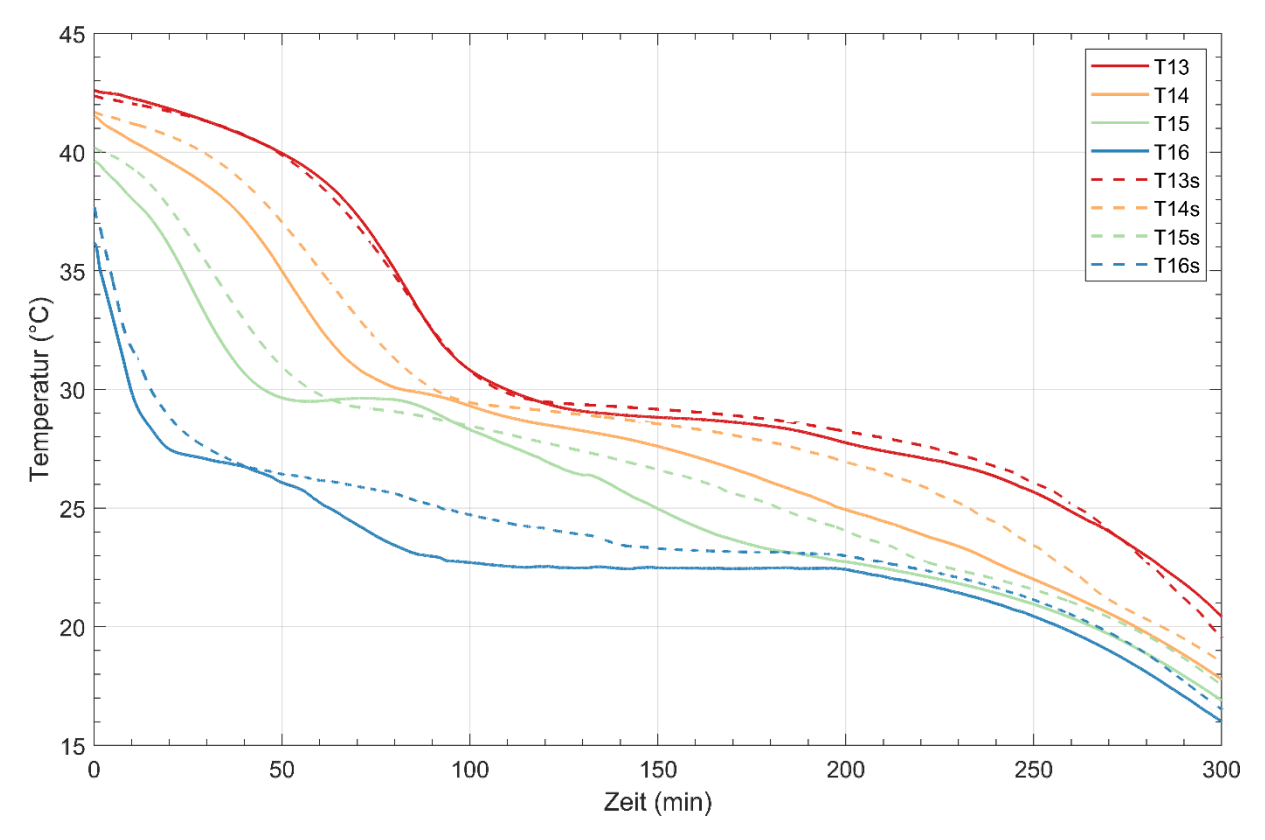

<span id="page-24-0"></span>Abb. 8**:** Temperaturen T13 bis T14 (Positionen wie in [Abb. 5](#page-21-0) gezeigt) über den Entladezyklus für das Experiment und die Simulation (s).

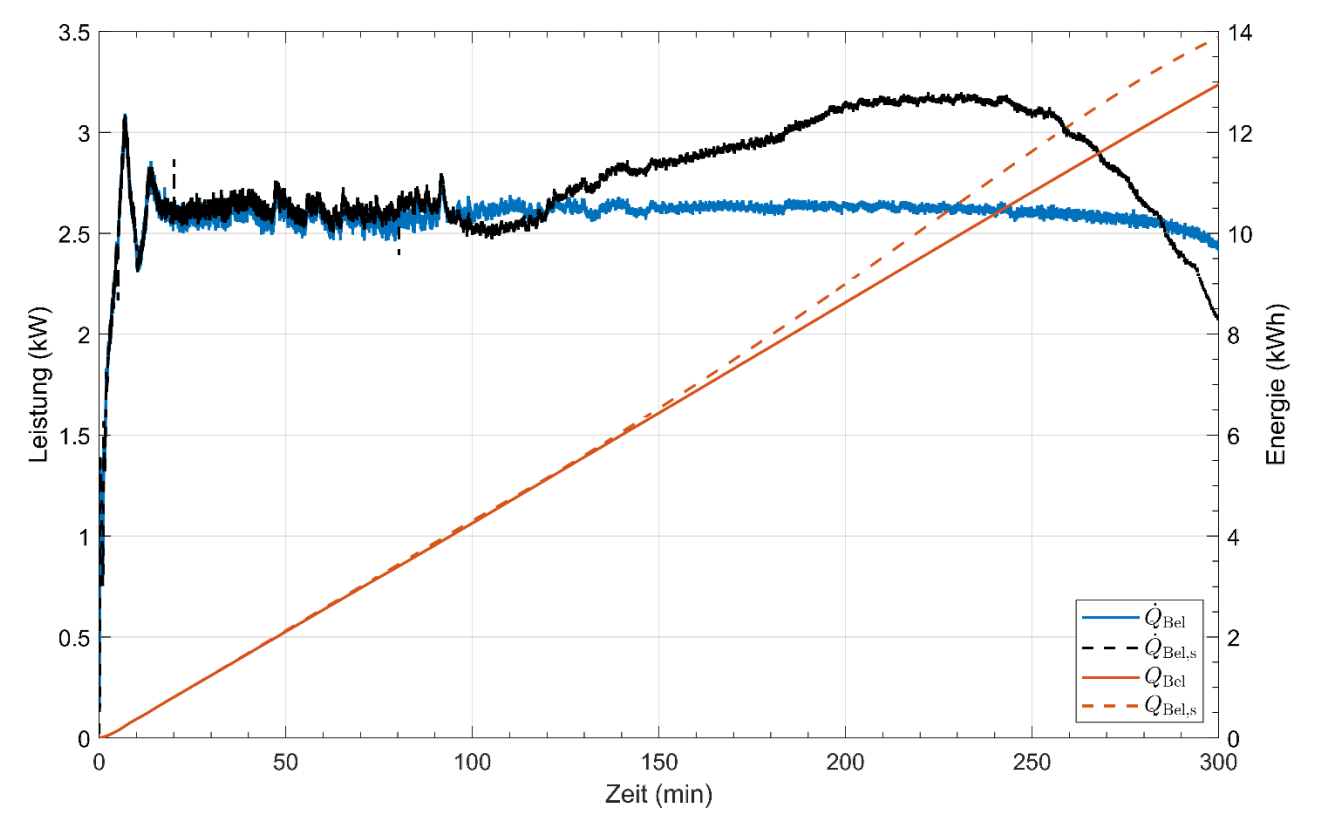

Abb. 9**:** Leistung und integrierte, im Puffer gespeicherte Energie über die Entladedauer, mit (s) für die Simulation.

### <span id="page-25-1"></span><span id="page-25-0"></span>4.5 Optimierung mit vereinfachtem Modell

Erste Optimierungssimulationen wurden mit einem vereinfachten Systemmodell durchgeführt, in welchen die TWW-Aufbereitung, der direkte Stromverbrauch im Haus, sowie Wärmeverluste im STES nicht berücksichtigt wurden. Weiter wurden die Simulationen mit sensiblem Speicher durchgeführt.

Dabei wurden folgende Parameter variiert, um die gewichtete Zielfunktion des LCOH (Levelized Cost of Heat) und Heizautarkie zu minimieren, respektive zu maximieren. Die Anzahl der PV-Module (gleichmässig verteilt auf West- und Ost-Ausrichtung) und die Höhe sowie der Durchmesser des STES. [Tabelle](#page-25-2)  [6](#page-25-2) zeigt die verwendeten Variablen und deren Grenzen, sowie die Startwerte.

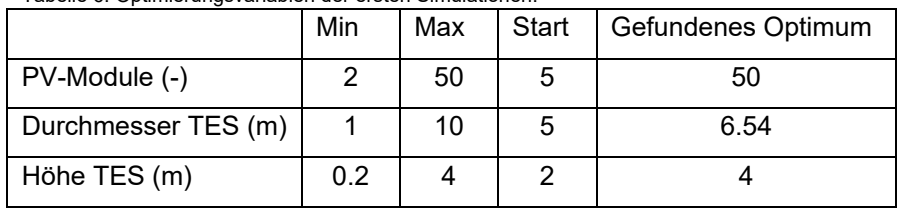

<span id="page-25-2"></span>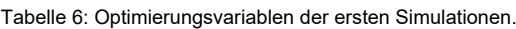

Die Zielfunktion wurde wie folgt berechnet und von NOMAD minimiert:

$$
f = w_1 * LGOH + w_2 * (1 - Autarkie)
$$
 (4-1)

Wobei die Autarkie hier nur den durch PV-Energie gedeckten Heizbedarf bezeichnet.  $w_1$  und  $w_2$  stehen für die Gewichtung und summieren zu 1, hier wurden die Gewichte  $w_1 = 0.2$  und  $w_2 = 0.8$  gesetzt. Durch Variation dieser Gewichtung wird eine Paretofront an optimalen Lösungen erzeugt (was hier noch nicht gemacht wurde).

Die Zielunktion erreicht einen Wert von  $f = 0.04749$  im gefundenen Optimum, was einem  $LCDH =$ 0.24 CHF/kWh und einer Autarkie von 100 % entspricht. Dieser Wert wurde nach 89 Iterationen gefunden und als Optimum bestimmt. Problematisch ist, dass NOMAD bei zweien der Designvariablen aus [Tabelle 6](#page-25-2) an die obere Grenze gegangen ist, wodurch angenommen werden muss, dass hier noch ein zu kleiner Parameterraum abgedeckt wurde, um ein globales Optimum zu finden. Trotzdem wird im Weiteren das Resultat genauer diskutiert, um eine erste Analyse machen zu können.

[Abb. 10](#page-26-0) zeigt den jährlichen Temperaturverlauf auf verschiedenen Höhen im Speicher, welcher ein Volumen von 134 m<sup>3</sup> umfasst. Man erkennt die komplette Beladung im Sommer, sowie den tiefsten Beladepunkt Ende Winter, kurz vor Tag 50.

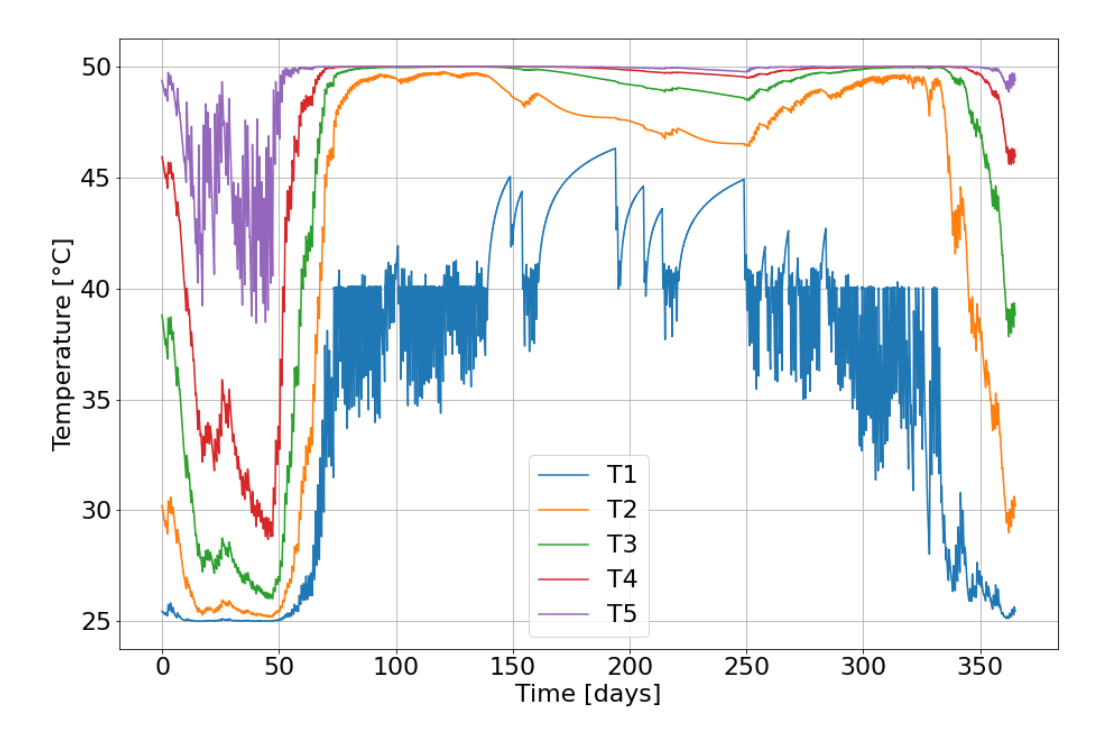

<span id="page-26-0"></span>Abb. 10: Temperaturverlauf im Tank auf verschiedenen Höhen (0, 0.25, 0.5, 0.75, 1.0 relative Höhe) über das letzte, ausgewertete Jahr der Simulation.

Wenn man die relative Energie im Tank berechnet und den tiefsten Ladepunkt als 0 und den höchsten als 1 definiert, wie in [Abb. 11](#page-27-0) gezeigt, kann man den Ladezustand des Speichers über das Jahr besser erkennen. Wichtig wird für die weiteren Arbeiten sein, dass die kritischsten Punkte des Betriebs im Jahr schnell analysiert werden können, um gegebenenfalls Designkriterien aus den optimierten Speichern abzuleiten.

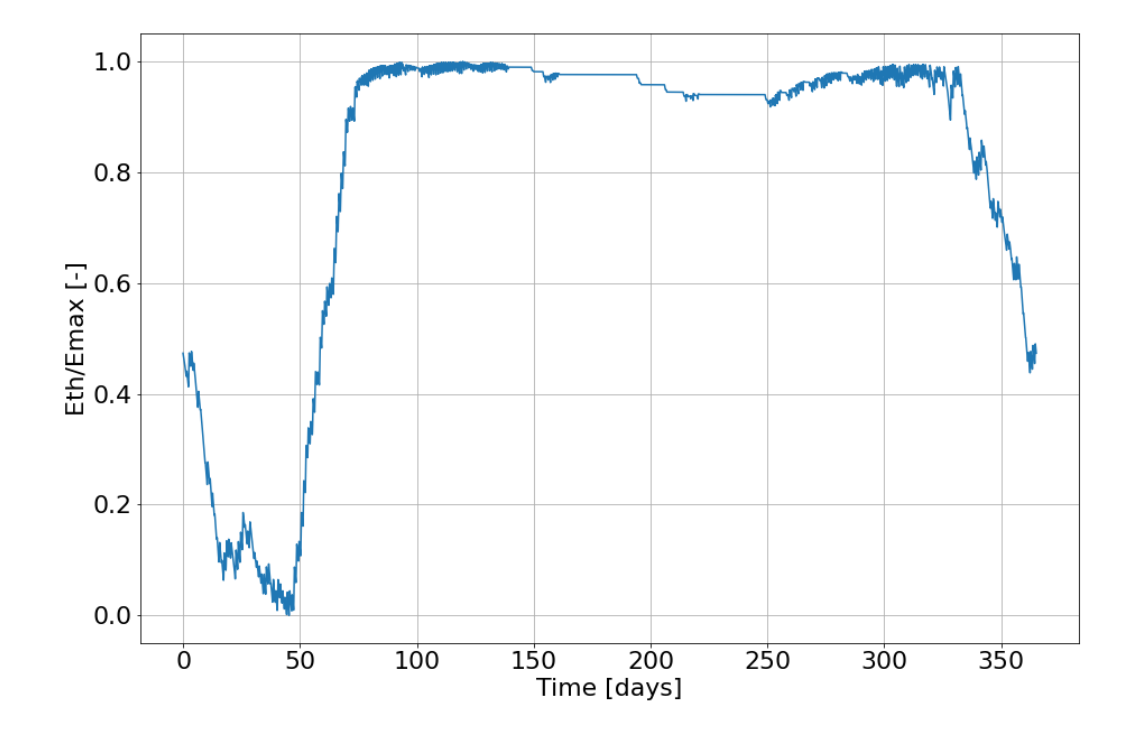

Abb. 11: Relativer Energieinhalt des saisonalen Wärmespeichers.

<span id="page-27-0"></span>Abschliessend kann zu diesem ersten Resultat noch gesagt werden, dass die Speichergrösse in etwa Vergleichbar ist mit der Lösung von Jenni Energietechnik in Huttwil (dort 110 m<sup>3</sup>, mit höheren Temperaturen und Warmwasseraufbereitung), wodurch die Sinnhaftigkeit des hier präsentierten Resultats generell bestätigt werden kann. Auf jeden Fall ist die ermittelte Speichergrösse in derselben Grössenordnung. Von grösserem Interesse werden im nächsten Schritt die Simulationen mit dem erweiterten Systemmodell (inkl. TWW und PCM) sowie die Erstellung der Paretofront für den sensiblen Speicher, um die Kosten der Autarkie in Bezug auf die LCOH zu ermitteln.

## <span id="page-28-0"></span>**5 Weiteres Vorgehen**

Im Jahr 2022 wird als erstes an der Fertigstellung des Gesamtsystemmodells gearbeitet, um damit die finale Bearbeitung des AP1 abzuschliessen. Dazu werden alle Teilmodelle miteinander verknüpft, getestet und auf deren Plausibilität überprüft sowie validiert. Parallel dazu wird eine Simulationskampagne erstellt, um nach Fertigstellung des AP1 unverzüglich mit der Systemoptimierung (AP3) zu beginnen. Die ersten endgültigen Resultate der Optimierung sollen im Q2 2022 vorliegen. Anschliessend werden diese ausgewertet und die Sensitivitätsanalysen durchgeführt. Zum Abschluss werden die Pareto-Fronten erstellt und endgültige Empfehlungen für die Umsetzung des HyTES Speicherkonzepts erarbeitet.

## <span id="page-28-1"></span>**6 Nationale und internationale Zusammenarbeit**

Im Rahmen des Projektes HyTES werden Synergien durch die Herstellung und Koordination von Verknüpfungen mit nationalen und internationalen Wirtschafts- und Forschungspartnern sowie Forschungsprojekten aktiv erzielt. Beispiele von solchen Synergien werden mit folgenden Projekten und Partnern genutzt:

- Innosuisse Projekt «GEAS 95» (HSLU und swisspor). Die Erkenntnisse von GEAS 95 bzgl. Speicherkonzepte und deren Kosten werden in HyTES verwendet. Die Simulationsmodelle von HyTES kommen wiederum in GEAS 95 zum Einsatz, um diverse Fragestellungen zu beantworten – darunter der Einfluss der Speichertemperatur sowie die Kosten und Lebensdauer des Dämmmaterials auf die Wärmegestehungskosten.
- BFE Projekt SensOpt (OST-SPF, HSLU und Jenni Energietechnik). Die Erkenntnisse des vor kurzem abgeschlossenen Projektes SensOpt werden als Basis in HyTES verwendet, um das System PV/WP/Speicher weiter zu optimieren.
- BFE Projekt 100%SolarLCA (OST-SPF, HSLU, FHNW, Synergie-Plus und Jenni Energietechnik). Eine LCA des HyTES Systems soll in diesem Projekt durchgeführt werden und die Messdaten, welche im Rahmen des Monitorings in Huttwil erfasst werden, sollen dazu dienen, um die Simulationsmodelle von HyTES zu validieren und weiterzuentwickeln.
- SWEET PATHFNDR / SWEET EDGE / SWEET DeCarbCH. Bei diesen Projekten kommen vereinfachte Versionen der HyTES Simulationsmodelle zum Einsatz, um durch die Einbindung von saisonalen thermischen Energiespeichern in thermischen Netzen, die Nachhaltigkeit und Flexibilität des Schweizer Energiesystems zu verbessern. Die Ergebnisse dieser Projekte werden wiederum das Potenzial des HyTES Speicherkonzepts – sowohl auf regionaler und nationaler Ebene – quantifizieren.
- BFE Projekt IEA Participation IEA ECES Task 35 'Flexible Sector Coupling'. Das HyTES Konzept wird innerhalb der Sektorenkopplungsmöglichkeiten mit eingeschlossen.
- SolarBoost InnoBooster Projekt («PCM storage for heat pump systems to boost photovoltaic self-consumption»). Das Ziel dieses Projektes war, einen funktionsfähigen Prototyp des Speichersystems mit PCM Kapseln zu bauen, welcher für HyTES die Validierungsdaten geliefert hat. Weiter wurde in diesem Projekt ein Pilotobjekt akquiriert, welches in Zukunft auch nützliche Daten für HyTES liefern kann. Die Markteinführung der PCM Kapseln wurde in diesem Projekt ebenfalls aufgegleist.
- Innovationsprojekt SolarStore. In diesem Projekt wurden die PCM und Verkapselung von Cowa weiterentwickelt und schliesslich produziert, um im Prototyp getestet zu werden.

## <span id="page-29-0"></span>**7 Literaturverzeichnis**

- [1] Infras, Prognos, and TEP Energy, "Analyse des schweizerischen Energieverbrauchs 2000- 2018; Auswertung nach Verwendungszwecken.," 2019.
- [2] R. J. Hewicker Christian Werner Oliver, Ebert Michael, Dr. Mennel Tim, Dr. Verhaegh Nynke, "Energiespeicher in der Schweiz / Bedarf, Wirtschaftlichkeit und Rahmenbedingungen im Kontext der Energiestrategie 2050," 2013.
- [3] J. A. Energietechnik, "Solarüberbauung Allmend, Huttwil." Accessed: Nov. 18, 2019. [Online]. Available: www.jenni.ch.
- [4] W. Villasmil, M. Troxler, R. Hendry, and J. Worlitschek, "OPTSAIS Exergetic and Economic Optimization of Seasonal Thermal Energy Storage Systems," 2019.
- [5] R. Stropnik, R. Koželj, E. Zavrl, and U. Stritih, "Improved thermal energy storage for nearly zero energy buildings with PCM integration," *Sol. Energy*, vol. 190, pp. 420–426, Sep. 2019, doi: 10.1016/j.solener.2019.08.041.
- [6] Y. Qin *et al.*, "The effect of phase change material balls on the thermal characteristics in hot water tanks: CFD research," *Appl. Therm. Eng.*, vol. 178, Sep. 2020, doi: 10.1016/j.applthermaleng.2020.115557.
- [7] R. Majumdar and S. K. Saha, "Effect of varying extent of PCM capsule filling on thermal stratification performance of a storage tank," *Energy*, vol. 178, pp. 1–20, Jul. 2019, doi: 10.1016/j.energy.2019.04.101.
- [8] V. Becattini, L. Geissbühler, G. Zanganeh, A. Haselbacher, and A. Steinfeld, "Pilot-scale demonstration of advanced adiabatic compressed air energy storage, Part 2: Tests with combined sensible/latent thermal-energy storage," *J. Energy Storage*, vol. 17, pp. 140–152, Jun. 2018, doi: 10.1016/j.est.2018.02.003.
- [9] W. Villasmil, M. Troxler, R. Hendry, P. Schuetz, and J. Worlitschek, "Control strategies of solar heating systems coupled with seasonal thermal energy storage in self-sufficient buildings," *J. Energy Storage*, vol. 42, p. 103069, Oct. 2021, doi: 10.1016/j.est.2021.103069.
- [10] C. Audet, S. Le Digabel, V. R. Montplaisir, and C. Tribes, "NOMAD version 4: Nonlinear optimization with the MADS algorithm," Apr. 2021, Accessed: Dec. 16, 2021. [Online]. Available: https://arxiv.org/abs/2104.11627.
- [11] L. Geissbühler, M. Kolman, G. Zanganeh, A. Haselbacher, and A. Steinfeld, "Analysis of industrial-scale high-temperature combined sensible/latent thermal energy storage," *Appl. Therm. Eng.*, vol. 101, pp. 657–668, 2016, doi: 10.1016/j.applthermaleng.2015.12.031.
- [12] P. Schuetz *et al.*, "Fast simulation platform for retrofitting measures in residential heating," in *Cold Climate HVAC 2018*, 2018, pp. 713–723, doi: 10.1007/978-3-030-00662-4\_60.
- [13] P. Schuetz *et al.*, "Fast assessment platform for energy consumption of different configurations in residential heating with thermal storages," in *Solar Energy*, 2018, no. submitted.
- [14] M. Grabo, E. Acar, and E. Y. Kenig, "Modeling and improvement of a packed bed latent heat storage filled with non-spherical encapsulated PCM-Elements," *Renew. Energy*, vol. 173, pp. 1087–1097, 2021, doi: 10.1016/j.renene.2021.04.022.
- [15] M. Thonon, G. Fraisse, L. Zalewski, and M. Pailha, "Analytical modelling of PCM supercooling including recalescence for complete and partial heating/cooling cycles," *Appl. Therm. Eng.*, vol. 190, no. January, p. 116751, 2021, doi: 10.1016/j.applthermaleng.2021.116751.
- [16] A. Bellini, S. Bifaretti, V. Iacovone, and C. Cornaro, "Simplified model of a photovoltaic module," *2009 Appl. Electron. Int. Conf. AE 2009*, no. October, pp. 47–52, 2009.

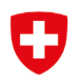

- [17] R. Perez, R. Seals, P. Ineichen, R. Stewart, and D. Menicucci, "A new simplified version of the perez diffuse irradiance model for tilted surfaces," *Sol. Energy*, vol. 39, no. 3, pp. 221–231, 1987, doi: 10.1016/S0038-092X(87)80031-2.
- [18] "NOAA ESRL Global Monitoring Laboratory." https://gml.noaa.gov/ (accessed Jul. 05, 2021).
- [19] "Leistungszahl (COP) Wärmepumpen Wiki." https://www.effizientewaermepumpe.ch/wiki/Leistungszahl (COP) (accessed Jul. 16, 2021).
- [20] C. Audet and W. Hare, "Derivative-free and blackbox optimization," in *Springer Series in Operations Research and Financial Engineering*, 2017.
- [21] "Meteonorm Zeitreihen Meteonorm (de)." https://meteonorm.com/meteonorm-zeitreihen (accessed Sep. 13, 2021).
- [22] "SIA 385/1 (2009): Anlagen für Trinkwarmwasser in Gebäuden Grundlagen und Anforderungen, Norm Ausgabe 2009." Schweizerischer Ingenieur- und Architektenverein, Zürich, 2011.
- [23] "SIA 385/2 (2015): Anlagen für Trinkwarmwasser in Gebäuden Warmwasserbedarf, Gesamtanforderungen und Auslegung." Schweizerischer Ingenieur- und Architektenverein, Zürich, 2014.
- [24] T. Tjaden, B. Joseph, and V. Quaschning, "Repräsentative elektrische Lastprofile für Wohngebäude in Deutschland auf 1-sekündiger Datenbasis," *HTW Berlin*, no. November, p. 8, 2015.
- [25] "SIA 385/1 (2020) Anlagen fur Trinkwarmwasser in Gebäuden Grundlagen und Anforderungen Referenznummer." Schweizerischer Ingenieur- und Architektenverein, pp. 1– 40, 2020, [Online]. Available: file:///C:/Users/Fabian Barmet/Normen/sia/Disk/385- 1\_2011\_Anlagen für Trinkwarmwasser in Gebäuden\_mit Korrigenda\_2013.pdf.
- [26] S. F. W. SFW, "Funktionsschemata Wärmepumpensystemmodul," 2020. Accessed: Dec. 01, 2021. [Online]. Available: https://www.wp-systemmodul.ch/files/Downloads DE/Installateure-2021/Funktionsschemata-20200425.pdf.
- [27] T. Yang, W. Liu, G. J. Kramer, and Q. Sun, "Seasonal thermal energy storage: A techno-economic literature review," *Renew. Sustain. Energy Rev.*, vol. 139, no. January, p. 110732, 2021, doi: 10.1016/j.rser.2021.110732.
- [28] "PV\*SOL Valentin Software." https://valentin-software.com/produkte/pvsol/ (accessed Dec. 13, 2021).